# **МИНИCTEPCTBO НАУКИ И ВЫСШЕГО ОБРАЗОВАНИЯ РОССИЙСКОЙ ФЕДЕРАЦИИ Федеральное государственное автономное образовательное учреждение высшего образования «СЕВЕРО-КАВКАЗСКИЙ ФЕДЕРАЛЬНЫЙ УНИВЕРСИТЕТ» Невинномысский технологический институт (филиал)**

Методические указания к практическим занятиям по дисциплине «Энергетическое обследование электроустановок» для студентов направления 13.03.02 – «Электроэнергетика и электротехника» Направленность (профиль) – Электропривод и автоматика промышленных установок и технологических комплексов

Невинномысск 2022

Настоящие методические указания предназначены для проведения практических занятий по дисциплине «Энергетическое обследование электроустановок» для студентов направления 13.03.02 – «Электроэнергетика и электротехника»

Составители: к.т.н. А.И. Колдаев

# **Содержание**

Введение

Практическое занятие № 1. Экономия электрической энергии регулированием напряжения в центре питания разомкнутых сетей 110-220 кВ

Практическое занятие № 2. Экономия электрической энергии компенсацией реактивной мощности

Практическое занятие №3. Экономия электрической энергии с помощью замены малозагруженных двигателей.

Практическое занятие №4. Определение числовых характеристик показателя качества электроэнергии «установившееся отклонение напряжения» с помощью гистограмм

Практическое занятие №5. Определение показателей эффективности энергоиспользования

Практическое занятие №6 Оценка годовой экономии от внедрения мероприятия «Организация автоматизированного теплового пункта»

Практическое занятие №7. Оценка годовой экономии от внедрения мероприятия «установка частотно-регулируемого привода»

Практическое занятие №8. Оценка годовой экономии от внедрения мероприятия «использование датчиков движения»

Практическое занятие №9. Практика проведения энергетических обследований Список рекомендуемой литературы

3

#### **Введение**

Дисциплина «Энергетическое обследование электроустановок и электрооборудования» изучается студентами по профилю подготовки «Электропривод и автоматика» направления подготовки 13.03.02 – Электроэнергетика и электротехника на 4 курсе. Правильное сочетание теоретических знаний с практикой обеспечивает высокое качество подготовки выпускников.

# **Практическое занятие № 1**

### **Экономия электрической энергии регулированием напряжения в центре питания разомкнутых сетей 110-220 кВ**

**ЦЕЛЬ РАБОТЫ:** исследование влияния изменения напряжения в центре питания (ЦП) электрической сети на величину экономии электрической энергии (ЭЭ).

### **Продолжительность работы 1,5 астр. часа**

### **1. Общие положения**

Сети городских, сельских и промышленных потребителей называются распределительными сетями и имеют номинальное напряжение  $U_{\text{HOM}} \leq 35$ кВ. В таких сетях ЭЭ распределяется от ЦП, представляющих собой мощные подстанции энергосистемы. В качестве примера на рис. 1 приведена разомкнутая сеть 220/110/10 кВ. Массовость распределительных сетей приводит к тому, что в общих затратах на развитие и эксплуатацию электроэнергетических систем, затраты на сети до 35 кВ составляют существенную долю. Требование снижения затрат является актуальной проблемой и находит отражение в постановке и решении проблемы регулирования напряжения.

Возможности воздействия на режим напряжений распределительных сетей ограничены из-за:

- 1) массовости распределительных сетей;
- 2) использования простых и дешевых регулирующих устройств (трансформаторы без устройства регулирования напряжения под нагрузкой, нерегулируемые конденсаторные батареи).

При такой ситуации оперативное управление режимом напряжений распределительной сети сосредотачивается в ЦП, который влияет на режим напряжений всей присоединенной к нему сети [1].

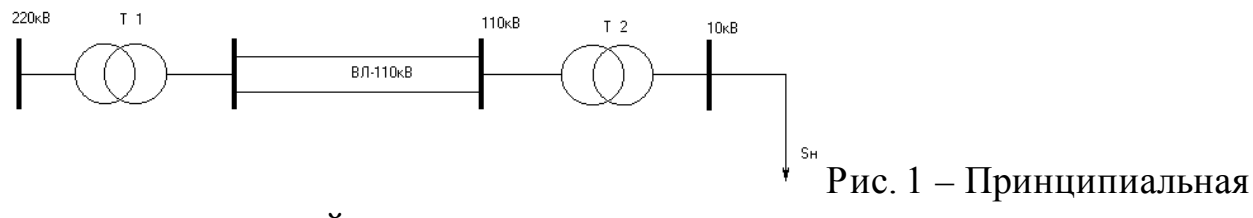

схема электрической сети

## **2.Подготовка исходных данных**

2.1. Рассмотрите схему электрической сети (рис. 1). Она состоит из трансформатора Т1 с устройством регулирования напряжения под нагрузкой

(РПН), воздушной линии электропередач (ВЛ), трансформатора Т2 и нагрузки *S*Н. Исходные данные для расчетов приведены в таблице 1. Вариант выбирают по начальной букве фамилии, например, студенту Иванову следует взять из таблицы 1 вариант "И". В таблице заданы активная мощность нагрузки -  $P_{\rm H}$ , напряжения трансформатора Т2 -  $U_{\rm BH}$ ;  $U_{\rm HH}$ , длина линии электропередач - *L* и коэффициент мощности нагрузки - соѕф.

| $N_2$          | A, B | $B,\Gamma,$ | Е,Ж, | H,K  | $\Pi$ , M | H, O, | P, C, | $V, \Phi,$ | Ц,Ч, | $\Theta$ , HO, |
|----------------|------|-------------|------|------|-----------|-------|-------|------------|------|----------------|
| $\Pi$ . $\Pi$  |      | Д           | 3    |      |           | П     | T     | X          | Ш,   | Я              |
|                |      |             |      |      |           |       |       |            | Щ    |                |
| $P_{\rm H}$ ,  | 10   | 15          | 20   | 52   | 30        | 35    | 40    | 45         | 50   | 55             |
| <b>MBT</b>     |      |             |      |      |           |       |       |            |      |                |
| $U_{\rm BH}$   | 110  | 110         | 110  | 115  | 115       | 115   | 115   | 115        | 115  | 115            |
| $U_{\rm HH},$  | 6,6  | 6,6         | 10,5 | 10,5 | 6,3       | 6,3   | 10,5  | 10,5       | 10,5 | 6,3            |
| $\kappa$ B     |      |             |      |      |           |       |       |            |      |                |
| $L$ , KM       | 100  | 80          | 110  | 120  | 80        | 100   | 110   | 120        | 80   | 100            |
| $\cos \varphi$ | 0,78 | 0,79        | 0,8  | 0,81 | 0,82      | 0,8   | 0,81  | 0,82       | 0,79 | 0,78           |
| т, час         | 2405 | 3980        | 2886 | 3411 | 4592      | 2405  | 3196  | 4342       | 4592 | 2886           |

**Таблица 1 – Исходные данные**

2.2. Определите полную и реактивную мощность нагрузки по формулам (1):  $S_{\rm H} = P_{\rm H} + jQ_{\rm H}$ , (1)

где  $Q_{\rm H}$ = $P_{\rm H}$  tg  $\varphi$ .

2.3. По исходным данным, пользуясь справочным материалом [2], выберете марку провода ВЛ и его удельные параметры  $x_0$ ;  $r_0$ ;  $b_0$  на 100 км. Рассчитайте параметры схемы замещения ВЛ по (2):

$$
R_{\text{J}}=r_0L/n, X_{\text{J}}=x_0L/n, \Delta Q_{\text{CJ}}=(U_{\text{HOM}})^2 b_0 L n,
$$
\n(2)

где *n*-количество цепей ВЛ,

тогда потери активной мощности ВЛ определяться по (3):

$$
\Delta P_{\mathrm{J}} = \left(\frac{P_{\mathrm{H}}^2 + Q_{\mathrm{H}}^2}{U_{\mathrm{HOM}}^2}\right) \cdot R_{\mathrm{J}} \,. \tag{3}
$$

2.4. По исходным данным, пользуясь справочным материалом [2], выберете марку проводов ВЛ и количество трансформаторов.

Потери активной мощности в k параллельно работающих двухобмоточных трансформаторах подстанции определите по формуле (4):

$$
\Delta P_{\rm T} = \left(\frac{P_{\rm H}^2 + Q_{\rm H}^2}{U_{\rm HOM}^2}\right) \cdot \frac{R_{\rm T}}{\rm k} \quad , \tag{4}
$$

а суммарные потери электрической энергии в ВЛ и трансформаторе за год по (5):

$$
\Delta W_{\Sigma} = \left(\Delta P_{\Pi} + \frac{\Delta P_{\text{K3}}}{k} \cdot \left(\frac{P_{\text{H}}^2 + Q_{\text{H}}^2}{S_{\text{HOM}}^2}\right)\right) \cdot \tau + \Delta P_{\text{X}} \cdot 8760 \cdot k \,,\tag{5}
$$

где  $\Delta P_{X}$ ,  $\Delta P_{K3}$  - потери холостого хода и короткого замыкания в трансформаторе.

2.5. Стоимость потерянной энергии за год определите по (6):  $C_{\Gamma} = \Delta W_{\Sigma} \cdot C$ , (6)

где *С* – стоимость одного кВт⋅ч ЭЭ.

## **3. Порядок проведения занятия**

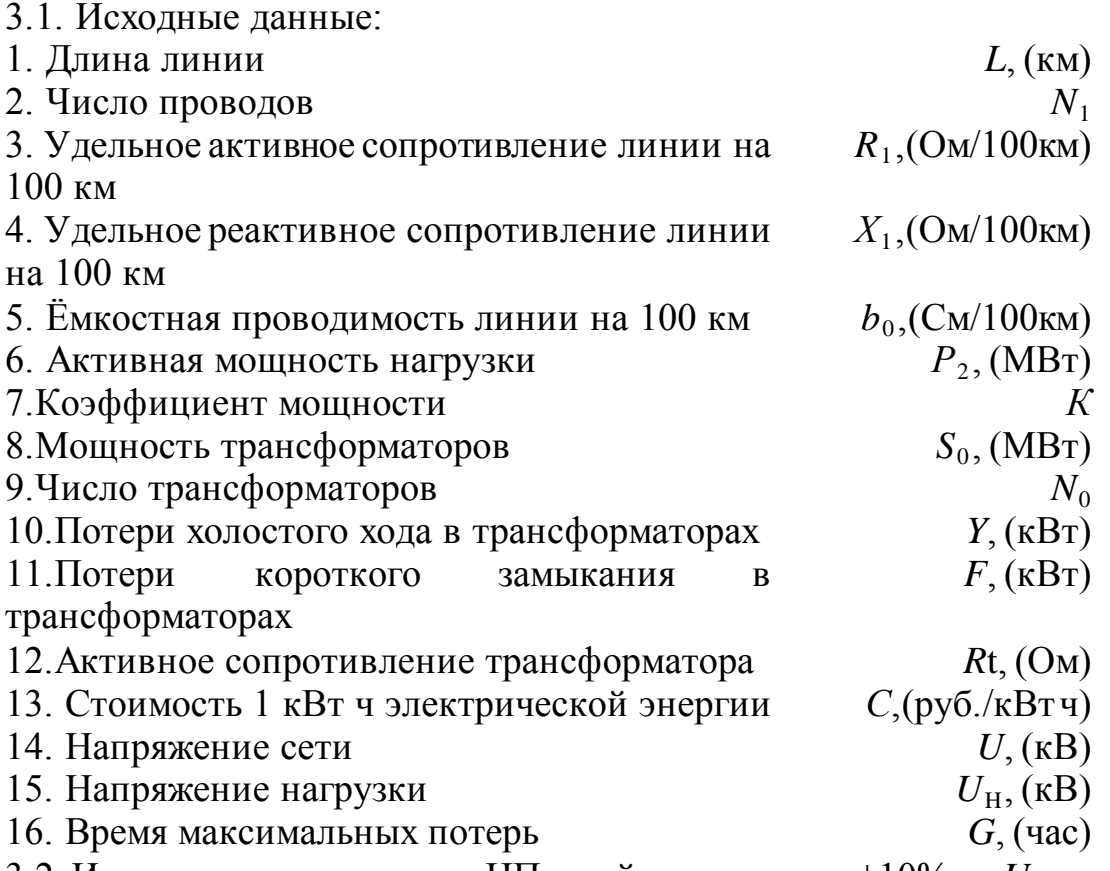

3.2. Изменение напряжения в ЦП задайте в пределах ±10% от *U*цп системы в количестве 4-5 шагов. Проведите расчёт и определите потери мощности и ЭЭ в сети.

3.3. Рассчитайте коэффициент полезного действия электрической системы η по формуле (7):

100%  $\eta = \frac{P_{\text{H}}}{P_{\text{H}} + \Delta P_{\Sigma}}$  $\frac{P_{\text{H}}}{P_{\text{H}}}$  . 100%.

3.4. При изменении напряжения в ЦП по полученным результатам расчетов постройте зависимость  $\Delta W_{\Sigma}$ =f(*U*цп).

3.5. Постройте зависимость коэффициента полезного действия электрической системы от изменения напряжения в ЦП - η=f(*U*цп).

# **4. Содержание отчёта**

- 4.1. Представьте исходные данные для расчетов.
- 4.2. Опишите метод расчёта потерь ЭЭ в электрических сетях.
- 4.3. Представьте результаты расчётов.
- 4.4. Представьте зависимости  $\Delta W_{\Sigma}$ =f(*U*цп) и η=f(*U*цп).
- 4.5. Сделайте вывод по работе в письменном виде.

### **5. Контрольные вопросы**

- 5.1. Перечислите виды потерь ЭЭ в энергетических системах.
- 5.2. Перечислите виды мероприятий по снижению потерь ЭЭ.
- 5.3. Назовите критерий разделения мероприятий по снижению потерь (МСП) ЭЭ.
- 5.4. Перечислите МСП, которые относятся к организационным.
- 5.5. Перечислите МСП, которые относятся к техническим.
- 5.6. Что понимается под коммерческими потерями ЭЭ?
- 5.7. Посредством каких устройств осуществляется регулирование напряжения в ЦП?

### **Экономия электрической энергии компенсацией реактивной мощности**

**ЦЕЛЬ РАБОТЫ**: анализ влияния количества и мощности компенсирующих устройств на снижение расхода электрической энергии в электрических сетях.

#### **Продолжительность работы 1,5 астр. часа**

### **1.Общие положения**

Установка компенсирующих устройств (КУ) относится к техническим мероприятиям по экономии электроэнергии. Выбор оптимальной мощности и мест установки КУ в электрических сетях связан с нахождением такого решения, при котором достигается наибольший экономический эффект при соблюдении всех технических условий нормальной работы электрических сетей и электроприемников.

Для энергосистем, имеющих дефицит или избыток реактивной мощности, КУ рассматриваются как средства регулирования напряжения. Однако, даже при удовлетворительных уровнях напряжения, установка КУ может оказаться целесообразной, так как они снижают потери мощности в электрических сетях. При наличии дефицита реактивной мощности в электрической сети наиболее эффективной является установка батарей конденсаторов (БК), а не синхронных компенсаторов (СК), так как потери мощности в СК составляют до 2% от номинальной мощности и выше. Поэтому установка СК как средство снижения потерь мощности менее эффективна [1].

#### **2.Подготовка исходных данных**

2.1. На рис. 1 представлена замкнутая электрическая сеть, состоящая из центра питания (ЦП), трех узлов нагрузки, обозначенных на схеме цифрами 1,2,3. Узлы нагрузки соединены между собой воздушными линиями электропередач (ВЛ) – Л1, Л2, Л3, Л4.

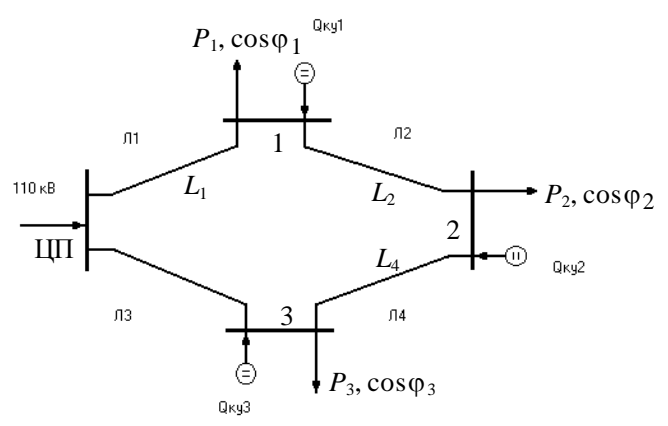

Рис.1 - Схема исследуемой электрической сети

Исходные данные для расчетов представлены в трех таблицах - № 1, 2 и 3. Вариант выбирается студентом по трем первым буквам – фамилии (табл.1), имени (табл.2), отчества (табл.3).

| $N$ ° п.п               | A, B | $B,\Gamma$ |                |    | Е, Ж,   И, К   Л, М   Н, О,   Р, С, |      |    | $ V,\Phi,  H,H,$ |      | O.E  |
|-------------------------|------|------------|----------------|----|-------------------------------------|------|----|------------------|------|------|
|                         |      |            |                |    |                                     |      |    |                  | Ш    | R,   |
|                         |      |            |                |    |                                     |      |    |                  |      |      |
| $P_1$ , MBT             | 20   | 22         | 24             | 26 | 28                                  | 20   | 22 | 23               | 20   | 21   |
| $P_2$ , MB <sub>T</sub> | 6    |            | 8              | 9  | 10                                  |      | 12 | 13               | 14   | 15   |
| $P_3$ , MBT             | 15   | 17         | 19             | 21 | 23                                  | 25   | 20 | 22               | 24   | 26   |
| $T_{\text{max}}$ , ча   | 4500 |            | 5000 6000 5500 |    | 4000                                | 4800 |    | 4500 5500        | 6000 | 5800 |
|                         |      |            |                |    |                                     |      |    |                  |      |      |

Таблица 1 - Исходные данные

Таблица 2 – Исходные данные

| $N_2$ п.п                 | A, B  |       | E, X, | $H_{\rm A}$ K                     | J <sub>1</sub> M | H, O, | P,C,  | $V_{A} \Phi$ , | ,Ч,  | $\Theta$ <sub>b</sub> , $\Theta$ <sub>r</sub> |
|---------------------------|-------|-------|-------|-----------------------------------|------------------|-------|-------|----------------|------|-----------------------------------------------|
|                           |       | В,Γ,  | פ     |                                   |                  |       |       |                | Ш.   | Я                                             |
|                           |       |       |       |                                   |                  |       |       |                |      |                                               |
| $\cos \varphi_1$          |       | 0.78  | 0.79  | 0,8                               | 0.81             | 0,82  | 0,83  | 0,84           | 0,86 | 0,86                                          |
| $\cos \varphi_2$          | 0.811 | 0.813 |       | $0815 \mid 0.817 \mid 0.819 \mid$ |                  | 0,82  | 0,825 | 0,83           | 0.83 | 0,835                                         |
| $\cos \varphi_3$          | 0.73  | 0,735 | 0.74  | 0,745                             | 0,75             | 0,755 | 0,76  | 0,765          | 0.77 | 0.77                                          |
| $\cos \varphi_{\text{L}}$ | 0.9   | 0.91  | 0,89  | 0,895                             | 0,88             | 0,885 | 0,89  | 0,9            | 0,88 | 0,91                                          |

Таблица 3 – Исходные данные

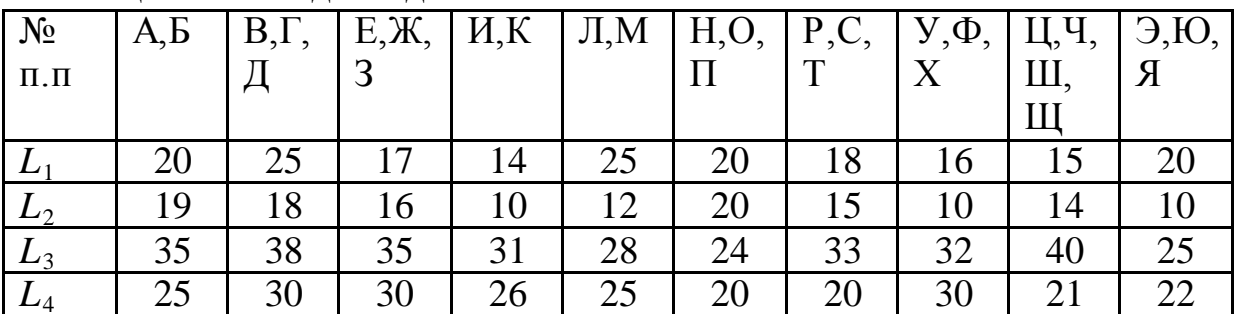

В таблице 1 представлены активные мощности узлов нагрузок ( $P_1, P_2$ ,  $P_3$ ) и время использования максимальной нагрузки  $T_{\text{max}}$ .; во второй коэффициенты мощности узлов нагрузки (cos  $\varphi_1$ , cos  $\varphi_2$ , cos  $\varphi_3$ ) и коэффициент мощности ЦП - соз  $\varphi$ <sub>ЩП</sub>; в третьей - длины ВЛ ( $L_1, L_2, L_3, L_4$ ). Напряжение ЦП  $(U_{\text{III}})$ составляет - 110 кВ.

2.2. По исходным данным рассчитайте реактивную мощность  $(Q_1, Q_2, Q_3)$ нагрузок и потоки мощности в ВЛ, выберете сечения проводов ВЛ и определите значения сопротивлений ВЛ -  $R_{\text{II}}$  и  $X_{\text{II}}$ .

Для выбора сечений проводов в замкнутой электрической сети необходимо предварительно определить приближенное потокораспределение мощностей. Расчет потокораспределения проведите по правилу моментов,

причем вместо сопротивлений ВЛ на первом этапе допускается использовать длины ВЛ, но потокораспределение, найденное таким образом, является приближенным. Далее по найденному потокораспределению определите токи в линиях.

2.3. Критерием выбора оптимальной мощности БК является минимум активных потерь в электрической сети. Для удобства расчета факт включения БК в конкретном узле задается коэффициентом включения –  $k_n Q_n$ . Изменяя величину мощности БК в каждом узле нагрузки, по минимуму активных потерь определите оптимальную мощность БК.

2.4. При выборе мест размещения КУ следует иметь в виду, что подключение источника реактивной мощности в узлах нагрузки снижает потоки мощности по сети и потери активной мощности, что повышает экономичность решения.

## 3. Порядок проведения занятия

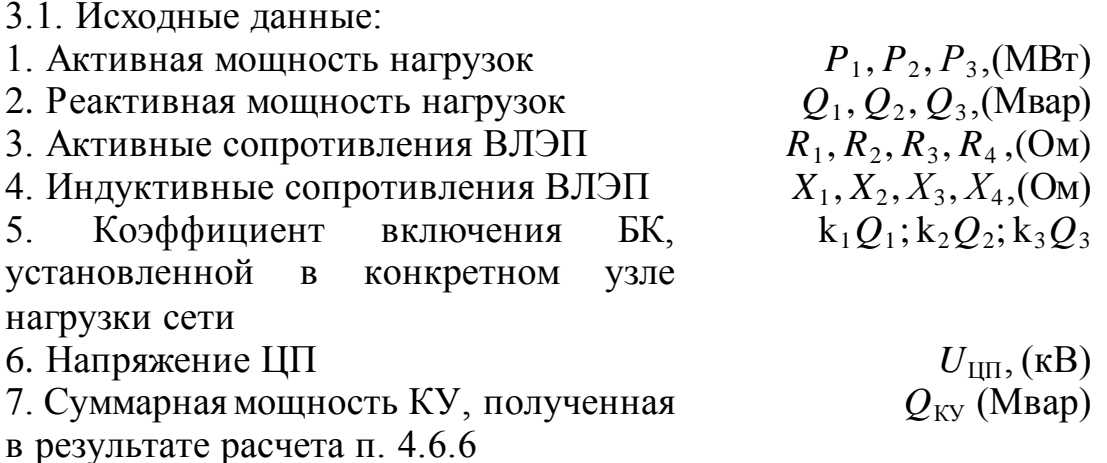

3.2. Произвольно изменяя величины  $k_n Q_n$  исследуйте значения суммарных активных потерь в электрической сети, используя величину суммарной мощности  $Q_{\text{KY}}$ . Сумма коэффициентов включения  $k_1Q_1+k_2Q_2+k_3Q_3=1$ .

3.3. На основе исследований, описанных в п. 2.2 выберете оптимальное размещение БК в узлах нагрузки и необходимую мощность БК.

# 4.Задание

4.1. По заданным активным мощностям и коэффициентам мощности определите реактивные мощности нагрузок по формулам (1)

 $Q_1 = P_1$ tg(arccos  $\varphi_1$ );  $Q_2 = P_2$ tg(arccos  $\varphi_2$ );  $(1)$  $Q_3 = P_3$ tg(arccos  $\varphi_3$ ). 4.2. Определите потоки мощности в линиях  $\Pi_1$ ,  $\Pi_2$ ,  $\Pi_3$ ,  $\Pi_4$  по (2)  $S_{\text{J1}} = \frac{\dot{S}_1 (L_2 + L_3 + L_4) + \dot{S}_2 (L_4 + L_3) + \dot{S}_3 \cdot L_3}{L_1 + L_2 + L_3 + L_4}$  $(2)$ 

 $S_{J13} = \frac{\dot{S}_3 (L_2 + L_1 + L_4) + \dot{S}_2 (L_2 + L_1) + \dot{S}_1 \cdot L_1}{L_1 + L_2 + L_3 + L_4}$ 

Проверка:

 $\dot{S}_{\text{II}} + \dot{S}_{\text{II}3} = \dot{S}_1 + \dot{S}_2 + \dot{S}_3$ , ТОГДА

согласно Первому закону Кирхгофа

 $\dot{S}_{\text{H2}} = \dot{S}_{\text{H1}} - \dot{S}_{1}$ ;

$$
\dot{S}_{\text{J}14} = \dot{S}_{\text{J}13} - \dot{S}_3
$$

4.3. По найденным потокам мощностей рассчитайте ток для каждой из ВЛ по формулам (3)

 $I_1 = \frac{|S_{\pi1}|}{\sqrt{3.110 \cdot n}}$ ;  $I_2 = \frac{|S_{\pi2}|}{\sqrt{3.110 \cdot n}}$ ;  $I_3 = \frac{|S_{\pi3}|}{\sqrt{3.110 \cdot n}}$ ;  $I_4 = \frac{|S_{\pi4}|}{\sqrt{3.110 \cdot n}}$ .  $(3)$ 

4.4. Используя найденные токи, выберете стандартное сечение, марку провода ВЛ и удельные параметры для выбранной марки провода [2], определите величины активных и реактивных сопротивлений и зарядную мощность линий по (4)

$$
R_{\mathrm{J}} = \frac{r_0 \cdot L}{n}, \quad X_{\mathrm{J}} = \frac{x_0 \cdot L}{n}, \quad Q_{\mathrm{C}} = U_{\mathrm{HOM}}^2 \cdot L \cdot b_0 \cdot n \tag{4}
$$

где *n* – количество цепей BJIЭII.

### Примечание:

 $\Sigma Q_{\rm C} = Q_{\rm C1} + Q_{\rm C2} + Q_{\rm C3} + Q_{\rm C4}.$ 

4.5. Рассчитайте суммарные потери активной мощности в зависимости от изменения мощности БК в каждом из узлов нагрузки. Определите величину мощности БК при условии  $k_2Q_2=1$ ,  $k_1Q_1=k_3Q_3=0$ . Сравните эту зависимость с потерями при  $Q_{\text{kv}}=0$ .

**Примечание:** Для получения результатов расчета при условии, что  $Q_{\text{KV}}=0$ , BBecTH  $k_1Q_1 = k_2Q_2 = k_3Q_3 = 0$ .

4.6. Рассчитайте коэффициенты включения  $k_1, k_2, k_3$  по следующей методике 4.6.1. Потери мощности в линиях по формуле (5)

$$
\Delta S_{\text{J}} = \left(\frac{|S_{\text{J}}|}{U_{\text{HOM}}}\right)^2 \cdot \left(\frac{R_{\text{J}} + jX_{\text{J}}}{n}\right) = \Delta P_{\text{J}} + j\Delta Q_{\text{J}}\,. \tag{5}
$$

4.6.2. Суммарные потери активной мощности

 $(6)$  $\Sigma \Delta P = \Delta P_1 + \Delta P_2 + \Delta P_3 + \Delta P_4$ . 4.6.3. Сумма активных мощностей нагрузок

 $(7)$  $\Sigma P_{\rm H} = P_1 + P_2 + P_3$ .  $4.6.4.$ 

$$
P_{\text{BLP}} = \Sigma \Delta P + \Sigma P_{\text{H}} \,. \tag{8}
$$

 $(9)$ 

$$
Q_{\rm BbIP} = P_{\rm BbIP} \, \text{tg} (\arccos \varphi_{\rm I[II]}) \cdot
$$

 $4.6.6.$ 

 $(10)$  $Q_{\text{KYZ}} = Q_{\text{BbIP}} - \Sigma Q_{\text{H}} - \Sigma \Delta Q + \Sigma Q_{\text{C}}$ 

4.6.7. Коэффициенты включения определите по (11)

$$
k_1 = \frac{Q_1}{\Sigma Q_H}; \quad k_2 = \frac{Q_2}{\Sigma Q_H}; \quad k_3 = \frac{Q_3}{\Sigma Q_H}.
$$
\n(11)

\nThomorphism:

Проверка:

 $k_1+k_2+k_3=1$ .

4.7. Варьируя величинами коэффициентов включения (так, чтобы они в сумме давали единицу), рассчитайте потери активной мощности еще для 5 опытов. Результаты расчетов сведите в таблицу 4.

| $N_{\Omega}$ | $\Delta P_{\Sigma}$ , MBT | $k_1Q_1$ | $k_2Q_2$ | $k_3Q_3$ |
|--------------|---------------------------|----------|----------|----------|
| $\Pi.\Pi$    |                           |          |          |          |
|              |                           |          |          |          |
| $\cdots$     |                           |          |          |          |
|              |                           |          |          |          |

Таблица 4 - Результаты расчетов

Критерием выбора оптимальной мощности и мест установки БК считать минимум активных потерь мощности в системе.

4.8. Рассчитайте оптимальную мощность КУ для каждого узла нагрузки по формулам (12)

 $Q_{\text{KY1}}=Q_{\text{KY2}}\cdot k_{\text{O1min}};$  $Q_{\text{KY2}}=Q_{\text{KY2}}\cdot k_{\text{O2min}};$  $Q_{\text{KV3}}=Q_{\text{KV2}}\cdot k_{\text{O3min}}.$ 

 $(12)$ 

# 5. Содержание отчёта

5.1. Приведите рисунок схемы сети и исходные данные для расчетов.

5.2. Приведите расчеты по выбору сечений ВЛЭП и коэффициентов включения.

5.3. Приведите таблицу результатов.

5.4. В письменном виде сделайте вывод по результатам расчетов.

# 6. Контрольные вопросы

6.1. Перечислите КУ, применяемые в энергетике.

6.2. Поясните физический смысл экономии электроэнергии при компенсации реактивной мощности.

6.3. Поясните разницу между продольной и поперечной компенсациями реактивной мощности.

6.4. В каком месте электрической сети лучше размещать КУ?

6.5. Перечислите цели, для которых применяется компенсация реактивной мощности.

6.6. Как составляется баланс реактивной мощности системы?

Литература

1. Веников В.А., Глазунов Л.А. и др. Электрические системы. Электрические сети: Учеб. для электроэн. Спец. вузов. - 2-е изд.,

перераб. и доп. Под ред. В.А. Веникова, В.А. Строева – М.: Высшая школа, 1998. – 511 с.

2. Справочник по проектированию электрических сетей. Под ред. Д.Л. Файбисовича - М.: Изд-во НЦ ЭНАС, 2006. – 320 с.

#### **Практическое занятие** № 3

#### **Экономия электрической энергии с помощью замены малозагруженных двигателей**

**ЦЕЛЬ РАБОТЫ**: исследование условий замены малозагруженных двигателей на двигатели меньшей мощности, как мероприятия по экономии электроэнергии на промышленных предприятиях.

### **Продолжительность работы 1,5 астр. часа**

#### **1.Общие положения**

1.1. Для современных промышленных предприятий характерно широкое применение асинхронных двигателей. В основных цехах большинства производств удельный вес асинхронных двигателей достигает 80%.

Асинхронные двигатели потребляют реактивный ток, составляющий около 20-40% от номинального тока, поэтому, чем сильнее загружен двигатель и чем больше рабочий ток, потребляемый им, тем выше коэффициент мощности и к.п.д [1,4]. Зависимость к.п.д. (η) асинхронного двигателя от фазового сдвига между током и напряжением и от нагрузки  $P<sub>H</sub>$ представлена на рис.1.

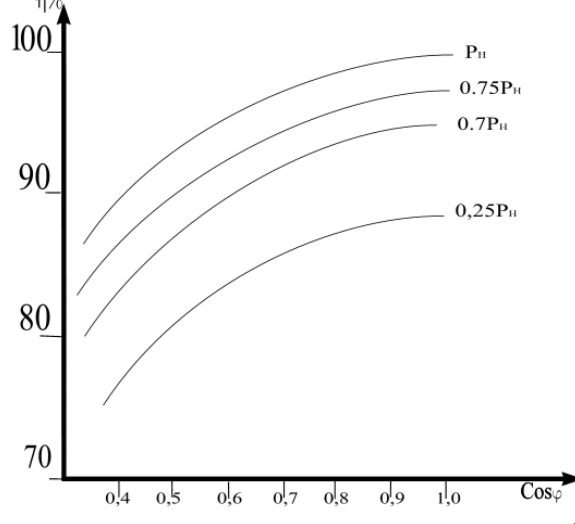

Рис. 1 - Зависимость к.п.д. асинхронного двигателя от фазового сдвига между током и напряжением и от нагрузки

Если средняя нагрузка двигателя составляет менее 45% от его номинальной мощности, то замена этого двигателя менее мощным всегда целесообразна. При загрузке двигателя более 70% от его номинальной мощности замена, как правило, нецелесообразна. При нагрузке двигателя в пределах 45-70% номинальной мощности, необходимость его замены двигателем меньшей мощности проверяют расчетом [2].

Замена целесообразна, если суммарные потери в двигателе, найденные по формуле (1) уменьшаются:

$$
\Delta P_{\rm AB} = \Delta P_{\rm X} + K_{\rm H}^2 \Delta P_{\rm A,H} + K_{\rm H,\Pi} \left[ Q_{\rm X} (1 - K_{\rm H}^2) + K_{\rm H}^2 Q_{\rm HOM} \right],\tag{1}
$$

где

 $\Delta P_{\text{X}}$  - потери активной мощности при холостом ходе двигателя;

 $K^2$ н =  $P$ н / $\overline{P}_{\text{HOM}}$  – коэффициент нагрузки двигателя ( $P_{\text{H}}$  - средняя нагрузка двигателя,  $P_{\text{HOM}}$  - номинальная мощность двигателя);

 $\Delta P$ <sub>АН</sub> – номинальные нагрузочные потери активной мощности в двигателе;  $K_{H,\Pi} = 0.15$  кВт/квар – коэффициент изменения потерь (выбран для  $U_{\text{HOM}} =$  $0.4$   $\mathrm{KB}$ );

*Q*<sup>X</sup> – реактивная мощность, потребляемая двигателем из сети при холостом ходе;

 $=\frac{I_{HOM}}{\eta_{\text{IIB}}}$ tg $\varphi_{HOM}$  $Q_{\text{HOM}} = \frac{P_{\text{HOM}}}{P_{\text{n}}}$ tg $\varphi_{\text{HOM}}$  - реактивная мощность двигателя при номинальной нагрузке

 $(\eta_{\text{HR}} - \kappa \cdot \Pi \cdot \mu)$ . двигателя при номинальной нагрузке, tg $\varphi_{\text{HOM}} - \kappa$ оэффициент реактивной мощности двигателя).

Согласно формуле (1) для асинхронного двигателя характерны следующие виды потерь активной и реактивной мощности:

1) потери активной мощности холостого хода, определяемые по (2):

$$
\Delta P_{\rm X} = \frac{\left(\Delta P - K_{\rm H}^2 P_{\rm HOM}\right)}{1 - K_{\rm H}^2},\tag{2}
$$

где

 $\overline{\phantom{a}}$  $\overline{\phantom{a}}$  $\overline{\phantom{a}}$  $\overline{\phantom{a}}$  $\frac{1}{2}$  $\overline{\phantom{a}}$  $\mathsf{I}$  $\mathbf{r}$  $\mathbf{r}$  $\mathbf{r}$ L  $\mathbf{r}$  $\Delta P = \frac{K_H^2 P_{\text{HOM}}}{1 - K_H^2 P_{\text{HOM}}}$  $P = \frac{1 - K_H^2}{1 - K_H^2}$  $\overline{AB}$  – К н Р ном  $_{\rm H}^2$   $P_{\rm HOM}$  $\frac{10 \text{ m}}{1 - K_H^2}$  - потери активной мощности в асинхронном

двигателе при данном  $K_{\rm H}$ ;

 $\overline{\phantom{a}}$  $\overline{\phantom{a}}$  $\overline{\phantom{a}}$  $\overline{\phantom{a}}$ L  $\mathbf{r}$  $\Delta P_{\text{HOM}} = \frac{P_{\text{HOM}}}{\eta_{\text{AB}}} - P_{\text{HOM}}$ ДВ  $H_{\text{HOM}} = \left| \frac{P_{\text{HOM}}}{P_{\text{HOM}}} - P_{\text{HOM}} \right|$  - номинальные потери активной мощности в

асинхронном двигателе.

2) потери реактивной мощности холостого хода, определяемые по (3):

$$
\Delta Q_{\rm X} = \frac{\left(Q - K_{\rm H}^2 Q_{\rm HOM}\right)}{1 - K_{\rm H}^2},\tag{3}
$$

где

η  $Q = \frac{K_{\rm H} P_{\rm HOM}$  tg $\phi_{\rm HOM}}$  - реактивная мощность асинхронного двигателя при ДВ

частичной нагрузке, при заданном коэффициенте нагрузки  $K_{\rm H}$ ;  $\eta$  и  $_{\rm tg\phi_{\rm HOM}}$  – соответственно к.п.д. и коэффициент реактивной мощности при данном  $K_{\rm H}$ .

3) номинальные нагрузочные потери активной мощности, определяемые по (4):

$$
\Delta P_{A,H} = \Delta P_{HOM} - \Delta P_X \,. \tag{4}
$$

Для реализации расчета необходимо иметь зависимости: к.п.д. ( $\eta_{\text{JB}}$ ) и коэффициента мощности ( $cos\phi_{\text{IR}}$ ) асинхронных двигателей от коэффициента нагрузки ( $K_H$ ). Требуемые зависимости представлены на рис.2 и справедливы для номинальных мощностей асинхронных двигателей в диапазоне  $P_{\text{HOM}}$ = 100-250 кВт.

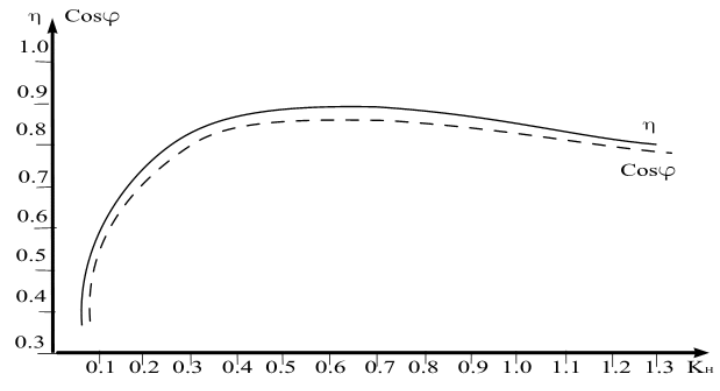

Рис. 2 - Зависимости: к.п.д. и коэффициента мощности асинхронных двигателей от коэффициента нагрузки

1.2. Оценка статической устойчивости нагрузки

Для оценки статической устойчивости нагрузки необходимо иметь две механические характеристики: механическую характеристику асинхронного двигателя и механическую характеристику нагрузки. При этом анализ проводится на статическую устойчивость –  $M_{\text{HATP}} < M_{\text{MAKC}}$  и на возможность пуска двигателя  $M_{\text{HAP}} < M_{\text{TVCK}}$  [1].

Механическую характеристику асинхронного двигателя рассчитывают по формуле Клосса (5):

$$
\frac{M_{\text{DM}}}{M_{\text{MAKC}}} \approx \frac{2}{S_{\text{KP}} + S_{\text{KP}}/S},\tag{5}
$$

где

 $M_{\rm 3M}$  – электромагнитный момент;

 $M_{\text{MAKC}}$  – максимальный электромагнитный момент ( $M_{\text{MAKC}} = M_{\text{3M}}$  при  $S =$  $S_{\text{KP}}$ );

*S* – скольжение;

*S*КР - критическое скольжение (скольжение, при котором *М*ЭМ имеет максимальное значение).

Механическую характеристику асинхронного двигателя строят по трем характерным точкам:

1 точка - при  $S = 1$ ,  $M_{\text{3M}} = M_{\text{HYCK}}$  (пусковой момент);

2 точка -при  $S = S_{HOM}$ ,  $M_{DM} = M_{HATP}$  (номинальный момент);

3 точка - при  $S = S_{KP}$ ,  $M_{\text{3M}} = M_{\text{MAKC}}$  (критический момент).

Моменты пусковой, номинальный и максимальный определяются по формулам (6-8) соответственно:

$$
M_{\text{HYCK}} = M_{\text{HYCK}} \cdot (1 - S_{\text{KP}}) + \frac{2 M_{\text{MAKC}} S_{\text{KP}}^2}{1 - S_{\text{KP}}^2};
$$
 (6)

$$
M_{\text{HOM}} = \frac{2 M_{\text{MAKC}} \cdot S_{\text{HOM}} S_{\text{KP}}}{S_{\text{HOM}}^2 + S_{\text{KP}}^2} ;
$$
\n
$$
M_{\text{MAKC}} = \frac{2 M_{\text{MAKC}}}{S_{\text{KP}}/S_{\text{KP}} + S_{\text{KP}}/S_{\text{KP}}} = \frac{2 M_{\text{MAKC}}}{2} = M_{\text{MAKC}}.
$$
\n(8)

Значения <sub>Мпуск</sub>. и <sub>Ммакс</sub>. в формулах (6-8) представляют собой кратность пускового и максимального момента к номинальному моменту (  $M_{HOM}$ ) в относительных единицах, являются каталожными значениями и представлены в таблице 1.

| Марка<br>двигателя        | $M$ MAKC<br>$M_{\text{HOM}}$ | $M$ пуск<br>$M_{\rm HOM}$ | $P_{\rm HOM},$<br>$\kappa B$ T | $S_{\rm HOM},$<br>$\%$ | $S_{\text{KP}}$ ,<br>$\%$ | $U_{\rm H}$ ,<br>B | N<br>$O\overline{O}$ в<br><b>MHH</b> | $\eta_H$ ,<br>$\%$ | $\cos\!\phi_\mathrm{HO}$<br>Σ |
|---------------------------|------------------------------|---------------------------|--------------------------------|------------------------|---------------------------|--------------------|--------------------------------------|--------------------|-------------------------------|
| 4A355S2Y<br>3             | 1,9                          | 1,0                       | 250                            | 1,9                    | 7,0                       | 380                | 2970                                 | 92,5               | 0,9                           |
| 4A315M2<br>$\overline{y}$ | 1,9                          | 1,2                       | 200                            | 1,9                    | 9,0                       | 380                | 2970                                 | 92,5               | 0,9                           |
| 4A315S2Y<br>3             | 1,9                          | 1,2                       | 160                            | 1,9                    | 8,5                       | 380                | 2970                                 | 92                 | 0,9                           |
| 4A280M2<br>$y_3$          | 2,2                          | 1,2                       | 132                            | 2,0                    | 8,5                       | 380                | 2970                                 | 91,5               | 0,89                          |
| 4A280S2Y<br>3             | 2,2                          | 1,2                       | 110                            | 2,0                    | 8,5                       | 380                | 2970                                 | 91                 | 0,89                          |

Таблица 1 – Параметры асинхронных двигателей

Механическая характеристика нагрузки для упрощения принимается постоянной  $M_{\text{HATP}}$  = const.

Величина момента нагрузки равна номинальному моменту двигателя и находится по формуле (9):

$$
M_{\text{HATP}} = M_{\text{HOM}} = P_{\text{HOM}}/\omega = P_{\text{HOM}}/314,\tag{9}
$$

где

 $M_{\text{HOM}}$  – номинальный момент асинхронного двигателя;

 $P_{\text{HOM}}$  – номинальная мощность двигателя;

ω – угловая частота вращения статора (ω = 2π*f* = 314 1/с для двухполюсных асинхронных двигателей).

Статическая устойчивость нагрузки оценивается коэффициентом запаса статической устойчивости (10):

 $K_3 = \frac{M_{\text{MAKC}} - M_{\text{HATP}}}{M_{\text{MAKC}}} \cdot 100\%$ . (10) МАКС

Не рекомендуется работа двигателей с  $K_3$  < 30%. Следовательно, замена малозагруженных двигателей целесообразна только при условии, что коэффициент запаса статической устойчивости у нового двигателя превышает 30%. Проверка возможности пуска асинхронного двигателя проводится по анализу механической характеристики асинхронного двигателя. Пусковой момент асинхронного двигателя должен превышать или быть равным моменту нагрузки  $M_{\text{HVCK}} \geq M_{\text{HATP}}$ . Если асинхронный двигатель

имеет фазный ротор, то введением в роторную обмотку добавочных сопротивлений можно добиться увеличения пускового момента максимального  $M_{\text{HyCK}} = M_{\text{MAKC}}$ . Это техническое решение широко применяется в практике во время процесса пуска асинхронных двигателей под нагрузкой. Следовательно, при наличии асинхронного двигателя с фазным ротором и соответствующей коммутирующей аппаратуры критерий  $M_{\text{HVCK}}$  ≥  $M_{\text{HATP}}$  меняется на  $M_{\text{MAKC}}$  >  $M_{\text{HATP}}$ .

Анализируя суммарные потери асинхронного двигателя и его механические характеристики, при известном  $K_{\rm H}$ , можно судить о целесообразности замены малозагруженного двигателя на двигатель меньшей мощности.

#### **2.Подготовка исходных данных**

2.1. Рассмотрите схему электрической сети (рис.3). Схема состоит из двухцепной воздушной линии электропередач ЛЭ, трансформатора Т и асинхронного двигателя АД. Исходные данные для расчетов представлены в таблицах 1, 2.

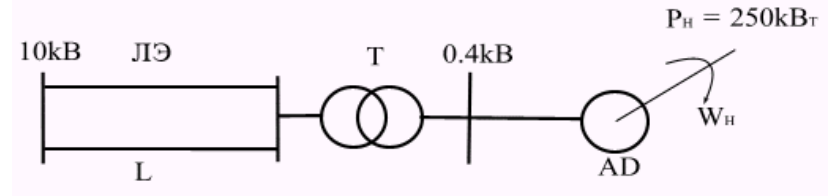

Рис. 3 - Схема электрической сети

Мощность нагрузки составляет 250 кВт для коэффициента нагрузки  $K_{\rm H}$  $=100\%$ .

В таблице 1 представлены параметры асинхронных двигателей (двигатели остаются одинаковыми для всех вариантов). В таблице 2 представлены параметры системы – длина линии *L*, коэффициент мощности сosφ, коэффициент нагрузки *К*<sup>Н</sup> для разных вариантов. Вариант выбирается по первой букве фамилии студента.

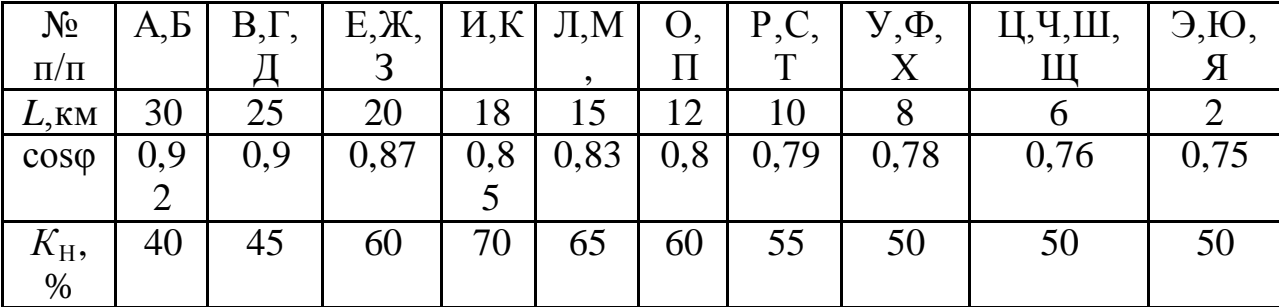

Таблица 2 – Исходные данные

По исходным данным проведите расчеты по выбору типа и параметров трансформатора и параметров воздушной линии электропередач [3]. Расчеты проводить при  $K_{\rm H}$  = 100%. Мощность нагрузки для выбранного варианта

вычисляется в долях от базовой мощности с учетом коэффициента нагрузки, приведенного в таблице 2.

# **3.Порядок**

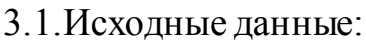

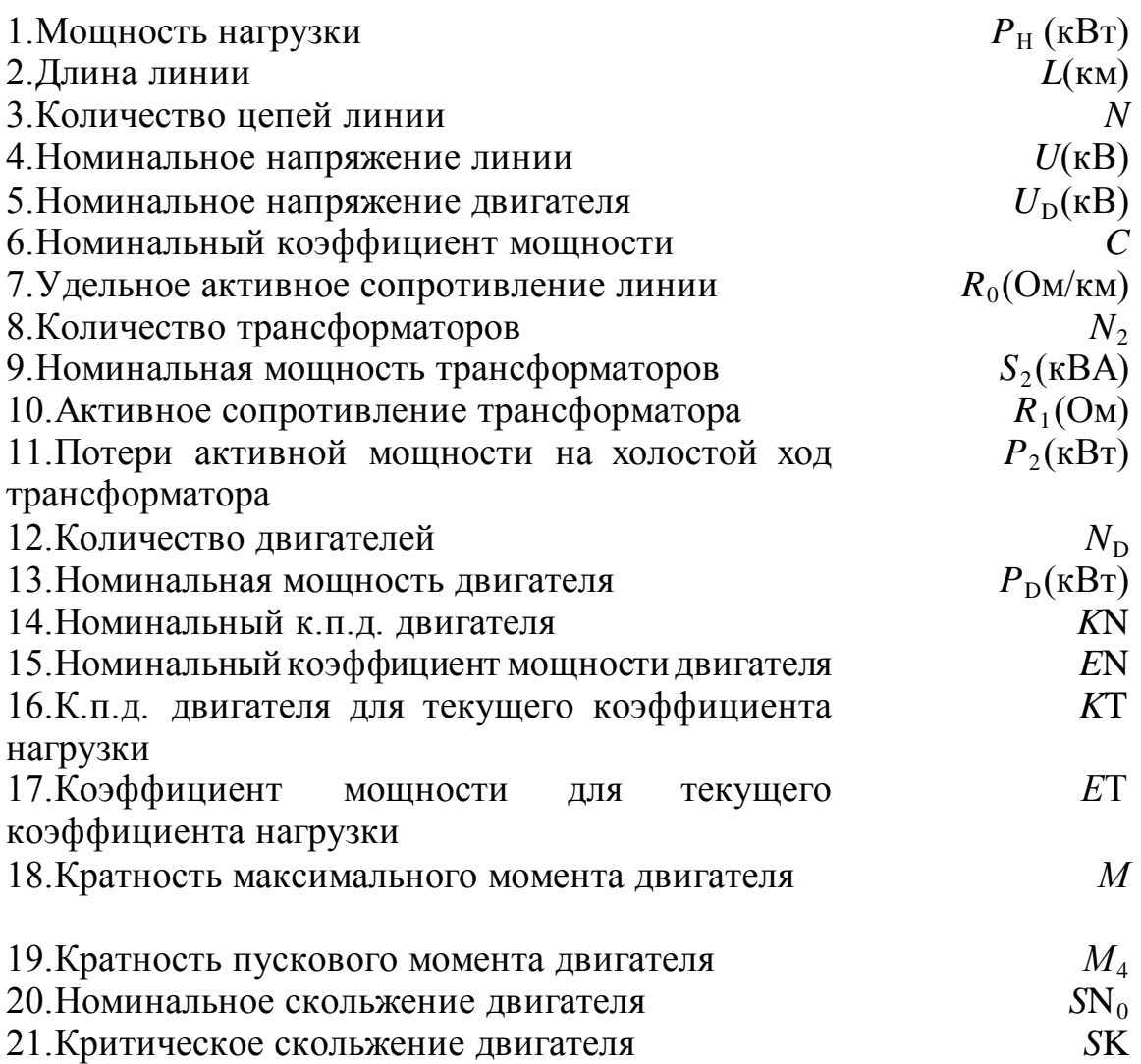

*Примечание:* для того, чтобы определить к.п.д. для текущего коэффициента нагрузки двигателя и коэффициент мощности двигателя для текущего коэффициента нагрузки используйте рис. 2. По рис. 2 на оси абсцисс находят значение текущего коэффициента нагрузки, поднимаются вверх от этого значения до пересечения с кривыми к.п.д. (η) и коэффициента мощности (cosϕ), затем на оси ординат фиксируют численные значения этих величин.

# **4.Задание**

4.1.Выберите сечение и удельные параметры провода воздушной линии электропередач из стандартного ряда сечений [3]. Введите исходные данные п.п. 7 и 8.

4.2.Выберете тип и параметры трансформаторов по справочным данным [3] и введите исходные данные по запросу п.п. 9-15.

4.3.Спишите результаты расчета: потери активной мощности в воздушной линии электропередач (P<sub>3</sub>); потери активной мощности в трансформаторе (*Р*<sup>4</sup> ). Постройте зависимости потерь *Р*3 и *Р*4 от изменения мощности нагрузки:  $P_3 = f(Z)$  и  $P_4 = f(Z)$ .

4.4.Используйте исходные данные п.п. 16,17.

4.5.Спишите результаты расчетов по потерям активной мощности в двигателе  $(P_5)$  и постройте зависимость потерь мощности в двигателе от коэффициента нагрузки  $P_5 = f(K_H)$ .

4.6. .Используйте исходные данные п.п. 18-21.

4.7. Спишите результаты расчетов моментов и постройте механические характеристики  $M = f(S)$ .

*Примечание*: Расчеты для каждого типа двигателя производятся отдельно.

## **5.Содержание отчета**

5.1.Приведите схему электрической сети, исходные данные и промежуточные расчеты по выбору параметров воздушной линии электропередач и трансформаторов.

5.2. Приведите зависимости  $P_3 = f(Z)$ ,  $P_4 = f(Z)$ ,  $P_5 = f(K_H)$ .

5.3.Приведите механические характеристики исследуемых асинхронных двигателей.

5.4.В письменном виде приведите анализ зависимостей и обоснуйте целесообразность мероприятий по замене асинхронного двигателя на двигатель меньшей мощности с учетом статической устойчивости нагрузки и вопросов пуска двигателя.

## **6. Контрольные вопросы**

6.1. Что такое статическая устойчивость нагрузки?

6.2. Что такое момент пуска асинхронного двигателя?

6.3. Каким образом соотносится мощность асинхронного двигателя со статической устойчивостью и пуском? Поясните по механическим характеристикам двигателя.

6.4. На примере результатов расчетов оцените потери мощности в линии, трансформаторе, асинхронном двигателе.

### Практическое занятие №4

### Определение числовых характеристик показателя качества электроэнергии «установившееся отклонение напряжения» с помощью **ГИСТОГРАММ**

ЦЕЛЬ РАБОТЫ: Изучить методику расчета числовых характеристик показателя качества электрической энергии «установившееся отклонение напряжения» и применить ее для оценки этого показателя в соответствии с требованиями ГОСТ 13109-97 «Нормы качества электрической энергии в системах электроснабжения общего назначения».

#### Продолжительность работы 1,5 астр. часа

#### 1. Общие сведения

Установившееся отклонение напряжения является ОЛНИМ **ИЗ** важнейших показателей электрической энергии  $(IIK3),$ качества регламентируемых ГОСТ 13109-97 [1,2] и определяется по выражению (1):

 $\delta U_{\rm V} = \frac{U_{\rm V} - U_{\rm HOM}}{U_{\rm V} - U_{\rm HOM}}$ . 100%.  $U_{\rm HOM}$ 

 $(1)$ 

где

 $U_{V}$  - значение напряжения в момент наблюдения, (В или кВ);

 $U_{\text{HOM}}$  - номинальное значение напряжения, (В или кВ).

ГОСТ 13109-97 регламентирует для данного ПКЭ два диапазона: нормально допустимый ( $\pm$  5% от номинального напряжения электрической сети) и предельно допустимый  $(\pm 10\%$  от номинального напряжения электрической сети).

Установившееся отклонение напряжения отвечает требованиям ГОСТ 13109-97 в том случае, если за весь период (не менее 24 часов) среднее значение данного ПКЭ не выходит за нормально допустимые пределы и 95% времени ПКЭ не выходит за предельно допустимые пределы.

Величина  $\delta U_v$  зависит от случайных факторов, и поэтому считается случайной величиной. Для анализа дискретной  $\delta U$  v применяют вероятностно-статистические методы [3]. Наиболее полной вероятностной характеристикой случайной величины является закон распределения вероятностей, согласно которому устанавливается связь между случайной величиной и вероятностью ее появления. Для дискретных случайных величин в качестве закона распределения используется вариационный ряд распределения вероятностей или гистограмма. ГОСТ 13109-97 устанавливает для каждого измерения  $\delta U_v$  интервал усреднения, равный 60 секунд, что рассчитывать вероятностные числовые позволяет характеристики

22

установившегося отклонения напряжения с помощью гистограмм.

Для получения гистограммы  $\delta U_y$  необходимо весь возможный диапазон изменения данной случайной величины разбить на несколько интервалов или разрядов (обычно на 6-12). В каждом разряде необходимо иметь регистр случаев появления  $\delta U_y$  в пределах разряда, тогда в результате цикла измерений в каждом регистре будет накоплена вероятность появления соответствующих отклонений напряжений и может быть построена гистограмма, графическое изображение которой приведено на рис. 1.

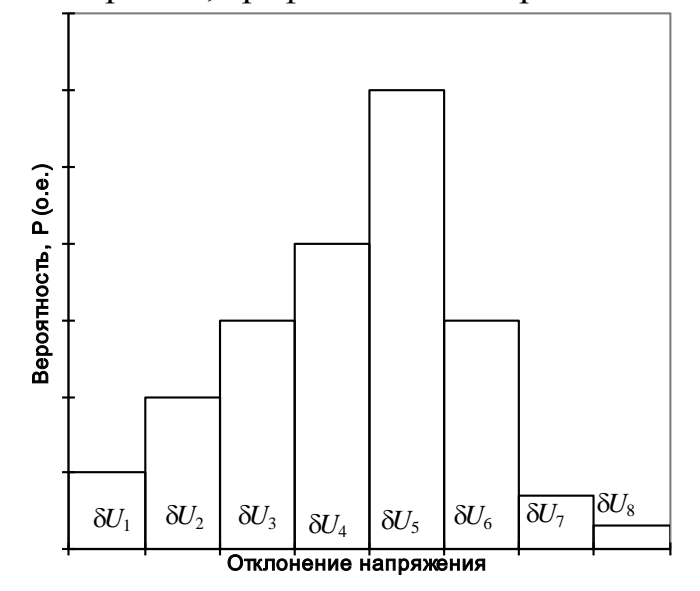

#### Рис.1 - Графическое изображение гистограммы

Каждому разряду присваивают среднее значение  $\delta \overline{U}_1$ ,  $\delta \overline{U}_2$ ,  $\delta \overline{U}_3$  и определяют вероятностные числовые характеристики по формулам (2-6): 1) вероятность появления  $\delta U_y$  в i-ом разряде

$$
P_i = \frac{n_i}{\sum\limits_{i=1}^{m} n_i},\tag{2}
$$

гле

і, m - номер и количество разрядов соответственно;

 $n_i$  - количество отсчетов в *i*-ом регистре.

2) Математическое ожидание  $\delta_{U_v}$ :

$$
M(\delta U_y) = \sum_{i=1}^{m} P_i \delta \overline{U}_i, \, \, \% \,, \tag{3}
$$

где  $\delta \overline{U}_i$ - среднее значение  $\delta U_v$  в i-ом разряде.

3) неодинаковость напряжения:

$$
N = \sum_{i=1}^{m} P_i (\delta \overline{U}_i)^2, (96)^2,
$$
 (4)

4) дисперсия  $\delta U_{v}$ :

$$
D(\delta U_{\rm V}) = N - \left[ M (\delta U_{\rm V}) \right]^2, (\%)^2,
$$
\n(5)

5) среднеквадратичное отклонение  $\delta U_{v}$ :

$$
\sigma(\delta U_{\mathbf{y}}) = \sqrt{\mathbf{D}(\delta U_{\mathbf{y}})}, \quad (96), \tag{6}
$$

Для получения гистограмм  $\delta U_y$  могут быть использованы регистрирующие приборы, одним из которых является статический анализатор качества напряжения САКН-1. Данный прибор регистрирует в виде отсчетов электромеханических счетчиков числа случаев попадания отклонений напряжения в каждый из 8 разрядов при периодическом включении счетчиков, каждый из которых соответствует своему уровню измерения. Уровни измерения, представляющие собой границы разрядов гистограммы, устанавливаются с помощью калиброванной матрицы штекерных контактов. Прибор работает таким образом, что всегда отрабатывает тот счетчик, который соответствует уровню отклонения напряжения в момент измерения. Калиброванная матрица штекерных контактов рассчитана на диапазон отклонений напряжения ±15% от уровня напряжения, соответствующему времени начала измерений. Начальный уровень отклонений напряжения устанавливается перед началом измерений переключателем ″сдвиг″, имеющим диапазон регулирования от −10% до  $+10\%$  с интервалом переключения 2,5%. Данный переключатель сдвигает гистограмму  $\delta U_{\rm V}$  в область положительных или отрицательных отклонений напряжения от нулевого значения.

#### **2. Подготовка исходных данных**

В таблицах 1 и 2 представлены показания счетчиков при работе прибора САКН-1 для начала и окончания измерений соответственно, которые являются исходными данными для выполнения задания. Вариант выбирается по первой букве фамилии студента.

|                    | Вариант        | A, B, B | $\Gamma, \Pi, E$ | K, 3, H | К,Л,М  | $H.O.\Pi$ | P, C, T | $V, \Phi, X$ |
|--------------------|----------------|---------|------------------|---------|--------|-----------|---------|--------------|
| Дата               |                | 11.5.9  | 5.4.98           | 3.11.9  | 5.1.98 | 7.6.98    | 3.2.98  | 11.2.98      |
| начала             |                | 8       |                  | 8       |        |           |         |              |
|                    | измерени       |         |                  |         |        |           |         |              |
| й                  |                |         |                  |         |        |           |         |              |
| Время              |                | 15.00   | 13.00            | 9.00    | 11.00  | 14.00     | 7.00    | 10.00        |
| начала             |                |         |                  |         |        |           |         |              |
|                    | измерени       |         |                  |         |        |           |         |              |
| й                  |                |         |                  |         |        |           |         |              |
| $\Pi$ <sub>0</sub> |                | 2140    | 6349             | 3420    | 5810   | 4915      | 6115    | 5515         |
| ка                 | $\overline{2}$ | 1380    | 7210             | 8156    | 3670   | 7615      | 7234    | 3483         |
| за                 | 3              | 0903    | 8315             | 7734    | 2548   | 6829      | 3985    | 5277         |
| НИ                 | 4              | 7280    | 9423             | 6215    | 4723   | 1234      | 4612    | 1531         |
| Я                  | 5              | 1630    | 7126             | 3737    | 2761   | 3241      | 7111    | 5501         |
| cч                 | 6              | 1510    | 1270             | 1868    | 3899   | 5126      | 3248    | 6737         |
| e                  | 7              | 8340    | 8964             | 7314    | 4423   | 2738      | 4318    | 0911         |

Таблица 1 - Показания прибора САКН-1 перед началом измерения

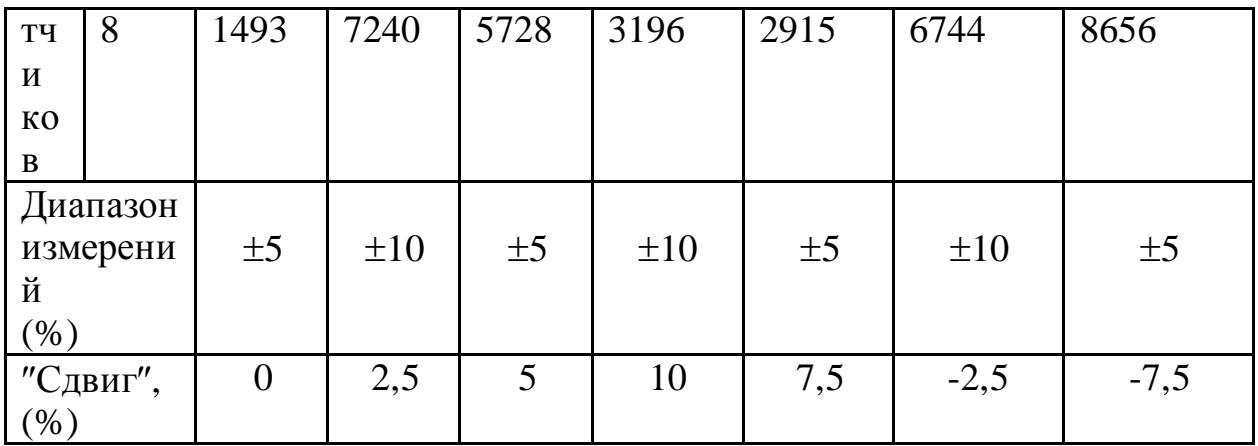

продолжение табл. 1

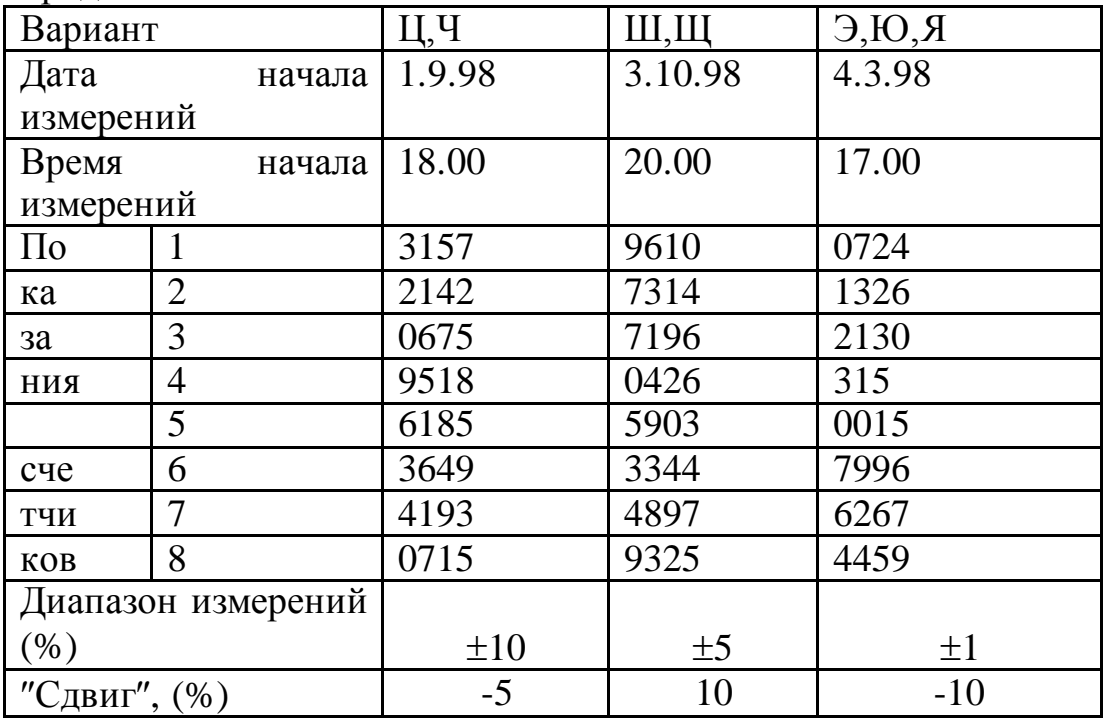

Таблица 2 - Показания прибора САКН-1 по окончании измерения

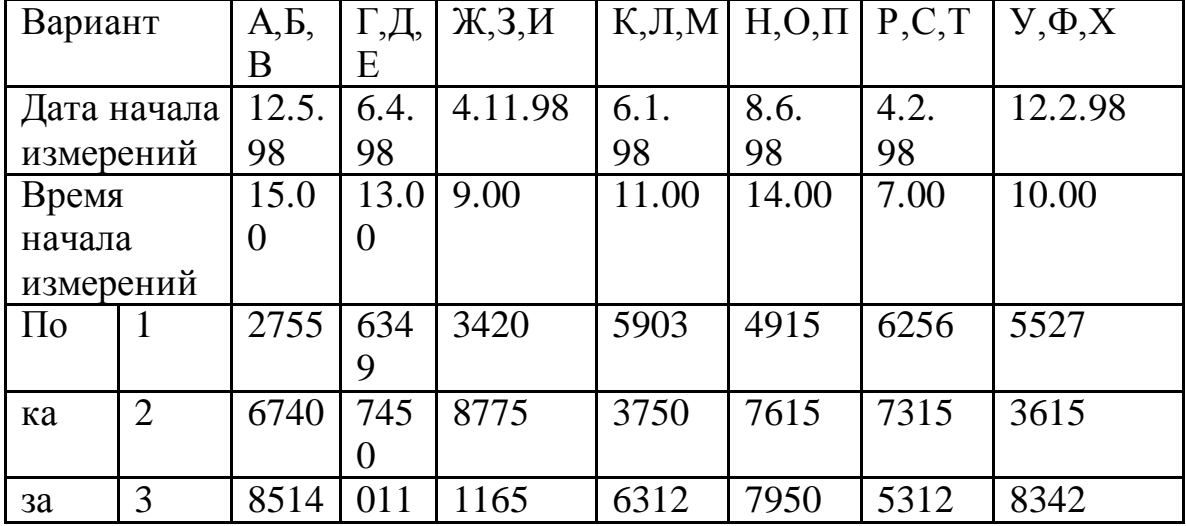

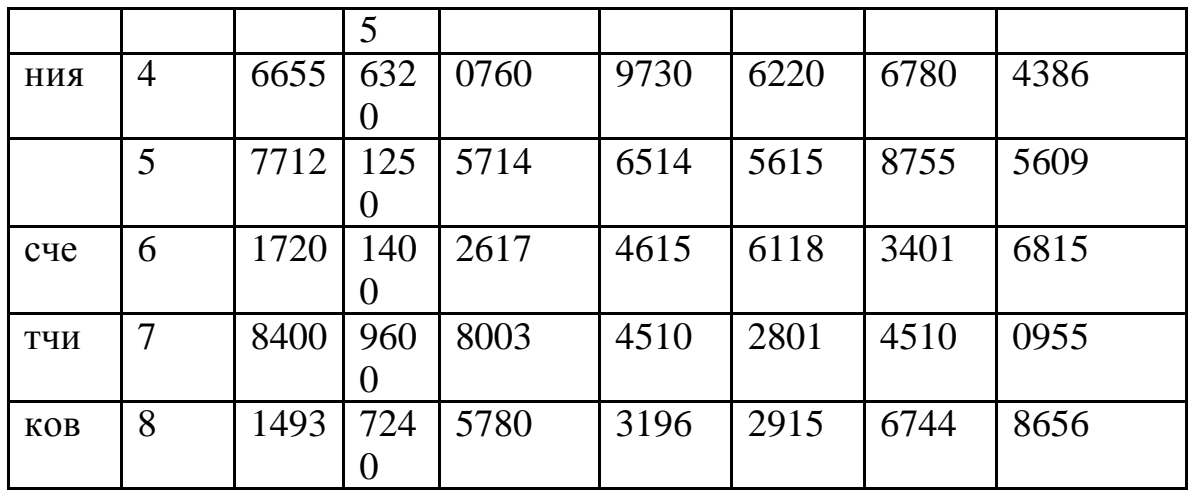

## пролоджение табл. 2

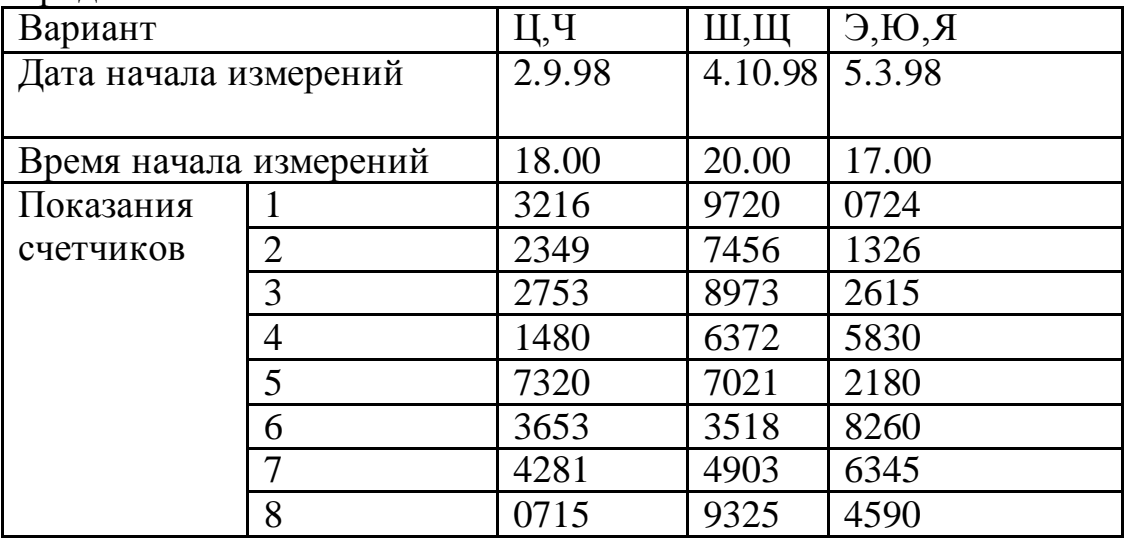

# 3. Порядок проведения расчетов

3.1. Исходные данные:

1. Дата, время начала измерений, показания счетчиков 1-8 по образцу из табл. 1

2. Время окончания измерений, показания счетчиков 1-8 по образцу из табл. 2

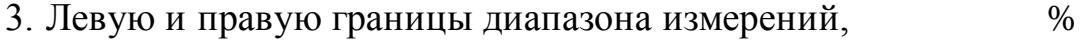

4. Величину сдвига всех диапазонов,  $\%$ 

# 4.Задание

4.1. Введите исходные данные.

4.2. Спишите результаты расчета и произведите построение гистограммы  $\delta U_{\rm V}$ .

4.3. Произведите расчет вероятностных числовых характеристик.

4.4. Произведите оценку качества электроэнергии по установившемуся

отклонению напряжения в соответствии с требованиями ГОСТ 13109-97 и, если необходимо, предложите мероприятия по улучшению ПКЭ.

# **5. Содержание отчета**

5.1.Приведите исходные данные и результаты расчетов.

5.2.Приведите гистограмму и результаты расчета вероятностных числовых характеристик.

5.3.В письменном виде приведите оценку качества электроэнергии по установившемуся отклонению напряжения и обоснуйте целесообразность мероприятий по улучшению ПКЭ.

# **6. Контрольные вопросы**

6.1.Назовите нормы ГОСТ 13109-97 по установившемуся отклонению напряжения.

6.2.Назовите вероятностные числовые характеристики установившегося отклонения напряжения.

6.3.Как определить вероятность нахождения установившегося отклонения напряжения в нормально допустимом диапазоне по ГОСТ 13109-97 с помощью гистограммы?

6.4.Назовите технические средства по улучшению установившегося отклонения напряжения.

# Определение показателей эффективности энергоиспользования

ПЕЛЬ РАБОТЫ: исследование **ВЛИЯНИЯ** режима работы электрической сети на показатели эффективности энергоиспользования у потребителей электрической энергии.

# Продолжительность работы 1,5 астр. часа

# 1. Общие положения

Под эффективностью энергоиспользования понимается достижение технически возможной и экономически оправданной эффективности использования топливно-энергетических ресурсов при существующем уровне развития техники и технологии и одновременном снижении техногенного воздействия на окружающую среду. Эффективность энергоиспользования может быть оценена по системе количественных характеристик - показателей эффективности энергоиспользования. Подбор необходимых показателей зависит **OT** вида деятельности организации, глубины проводимых энергетических обследований и их целей, временных и финансовых возможностей организации, проводящей энергетическое обследование. Показатели эффективности энергоиспользования могут также служить индикаторами эффективности при проведении энергосберегающих мероприятий. По их динамике можно судить энергосберегающей результативности деятельности организации.  $\Omega$ Классификация показателей эффективности энергоиспользования может быть осуществлена по следующим признакам:

- отраслевая принадлежность организации;
- форма собственности;
- вид основной деятельности;
- тип организации (энергосберегающая или просто потребитель).  $\omega_{\rm{eff}}$

Список показателей эффективности энергоиспользования, необходимый для проведения расчетов следующий:

- единицу 1) удельные расходы энергоресурсов на выпускаемой продукции  $- Y$ ;
- 2) коэффициент полезного действия (к.п.д.) η;
- 3) коэффициент реактивной мощности созфили tgo;
- 4) характеристики графика активной нагрузки  $T_{\text{max}}$ ,  $K_3$ ,  $K_{\Phi}$ ;
- 5) коэффициент использования оборудования  $K_{\mu}$ ;
- 6) величина потерь электрической энергии  $\Delta W_{\Sigma}$ .

Рассмотрим определение указанных показателей эффективности энергоиспользования для потребителя, схема электроснабжения которого приведена на рис. 1.

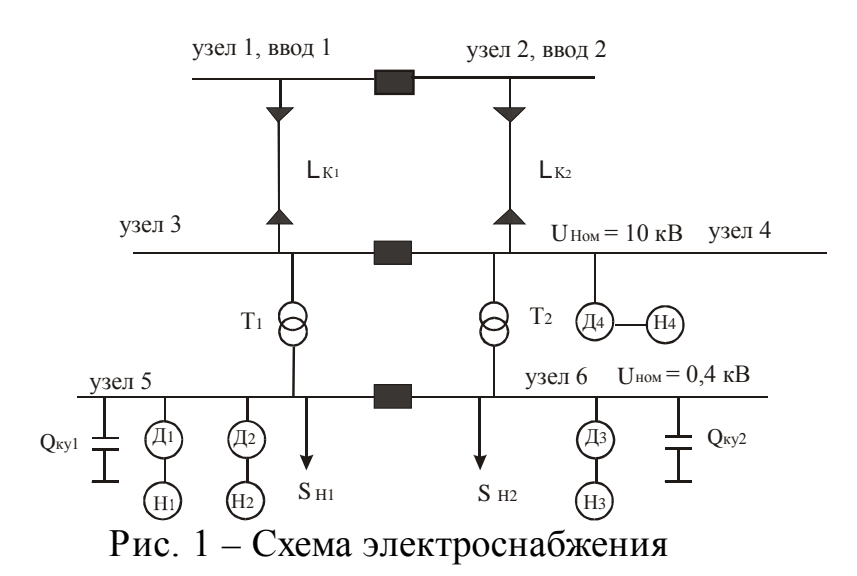

#### 1.1. Удельные расходы

Применительно к насосным агрегатам  $\mu_1$ -H<sub>1</sub>,  $\mu_2$ -H<sub>2</sub>,  $\mu_3$ -H<sub>3</sub>,  $\mu_4$ -H<sub>4</sub>, входящим в схему электроснабжения рис.1, определяют удельные расходы электрической энергии  $Y_0$  всего агрегата (в данном случае это двигатель насос) по формуле  $(1)$ :

$$
Y_0 = \frac{Y_0}{\eta_{\text{AB}}},\tag{1}
$$

где

 $Y_0$  - удельный расход электрической энергии насоса, кВт ч/м<sup>3</sup>;

п<sub>лв</sub> - к.п.д. двигателя.

Значение у<sub>0</sub> может быть определено исходя из следующих характеристик насосных агрегатов по формуле (2):

 $N(Q)$  – зависимость мощности на валу насоса от величины подачи воды;

 $_{\eta_{\rm H}}(Q)$  – зависимость к.п.д. насоса от величины подачи воды;

 $H(Q)$  – зависимость напора, развиваемого насосом, от величины подачи воды.

$$
Y_0(Q) = \frac{N(Q)}{Q} = \frac{H(Q) \cdot \gamma}{102 \cdot \eta_H(Q)},
$$
\n(2)

где

 $\gamma$  - масса одного м<sup>3</sup> жидкости.

Характеристики  $N=f(Q)$   $H=f(Q)$   $_{\eta_{H}}=f(Q)$  для разных типов насосных агрегатов приведены на рис. 2 и 3.

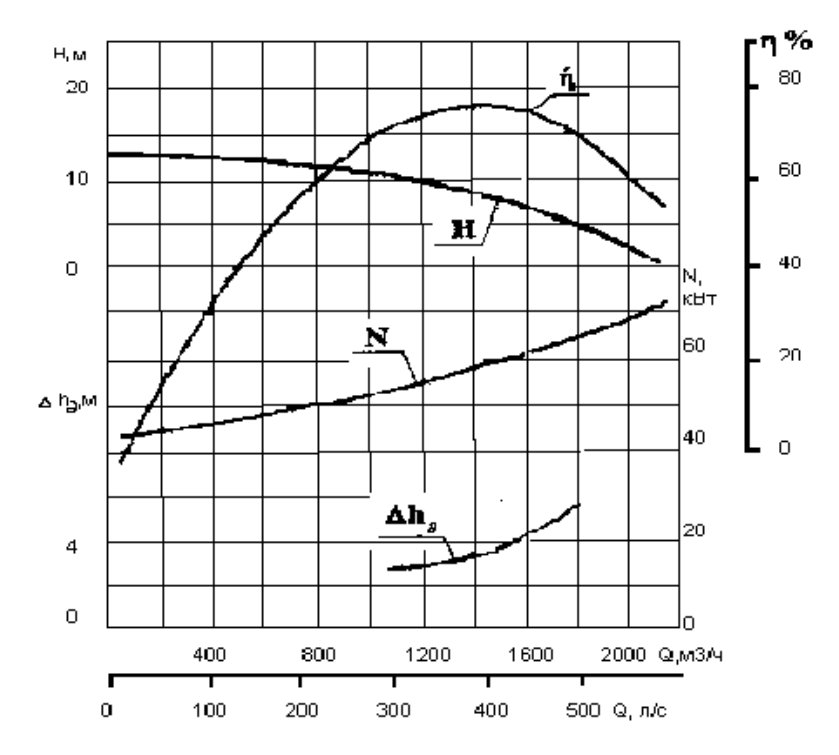

Рис. 2 - Характеристики для насоса Д2000-21

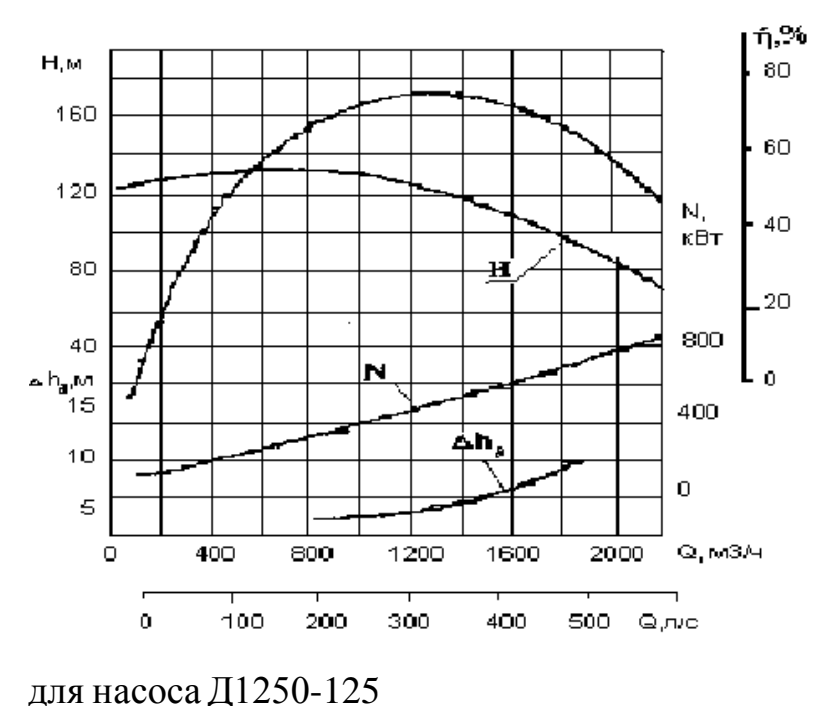

Рис. 3 - Характеристики

Значения фактических удельных расходов насосных агрегатов должны сравниваться с нормативными значениями, полученными по характеристикам. На основании сравнения делают вывод о перерасходе или экономии электрической энергии за определенный период времени. 1.2. Коэффициент полезного действия

К.п.д. оборудования (η) оценивается формулой (3): 100%  $\eta = \frac{W_{\text{II.11}}}{W_{\text{II}}} \cdot 100\%$ , (3) где

*W*<sub>писп</sub> - количество полезно использованной энергии (кВт ч);

*W*<sub>II</sub> - количество подведенной к агрегату энергии (кВт ч).

1.3. Коэффициент реактивной мощности (созфили tgo)

Экономия электрической энергии при повышении коэффициента реактивной мощности от значения  $cos\phi_1$  до  $cos\phi_2$  оценивается выражением  $(4)$ :

 $\Delta W_Q = K \cdot W_P \cdot (\text{tg}\,\varphi_1 - \text{tg}\,\varphi_2), \text{ (Kвар ч или Mвар ч)}$  (4)

где

*<sup>W</sup>* <sup>P</sup> - количество активной энергии, потребленной за расчетный период, (кВтч);

*К* – экономический эквивалент реактивной мощности, который принимается:

- при питании с шин генератора –  $0.02$ ;

- при питании через одну ступень трансформации  $-0.05$ ;
- при питании через две ступени трансформации  $-0.08$ ;
- при питании через три ступени трансформации 0,12.

*Примечание*: для системы электроснабжения, приведенной на рис.1, *К*=0,08.

Если известны значения реактивной энергии до повышения соѕф - w<sub>ot</sub> и после его повышения -  $W_{02}$ , то экономия энергии определяется по выражению (5):

 $\Delta W_0 = K \cdot (W_0 - W_0^2)$ , (Квар ч или Мвар ч). (5)

1.4. Коэффициент использования оборудования

Коэффициент использования оборудования вычисляется по формуле (6):

$$
K_{\text{HCI}} = \frac{|S_{\text{HATP}}|}{S_{\text{HOM}}},
$$
 (6)

где

*<sup>S</sup>*НОМ - номинальная мощность устройства, для которого необходимо определить коэффициент использования, (МВт или КВт).

Например, замена трансформаторов загруженных менее чем на 70% от номинальной мощности, дает экономию, вычисляемую по формуле (7):  $\Delta W = \Delta P_X \cdot T$ , (КВт ч или МВт ч), (7)

где

<sup>∆</sup> *<sup>P</sup>*<sup>X</sup> - потери холостого хода трансформатора;

*Т* – расчетный период, который равен 8760 ч.

Отключение одного из *n* параллельно работающих трансформаторов целесообразно, когда происходящее при этом снижение ∆<sub>*Px*</sub> оказывается большим, чем увеличение нагрузочных потерь из-за перераспределения суммарной нагрузки между оставшимися в работе трансформаторами. Целесообразность отключения одного из работающих трансформаторов можно определить по формуле (8):

$$
\Sigma S < S_{\text{HOM}} \sqrt{n(n-1) \frac{\Delta P_{\text{X}}}{\Delta P_{\text{K3}}}},\tag{8}
$$

гле

**ES** - полная мощность нагрузки потребителя;

 $\Delta P_{K3}$  - потери короткого замыкания трансформатора.

Замена незагруженных асинхронных двигателей на меньшую мощность дает экономию электроэнергии, вычисляемую по формуле (9):  $(9)$  $\Delta W = 0.1 \cdot \Delta P \cdot T,$ 

ГДЕ ДР - ИЗЪЯТАЯ МОЩНОСТЬ.

При этом следует помнить, что замена асинхронных двигателей, загруженных менее чем на 45%, всегда рентабельна, а загруженных более чем на 70% - нецелесообразна.

1.5. Потери электроэнергии

Структура потерь электроэнергии  $\Delta W_{\Sigma}$  для электрической сети, изображенной на рис.1 включает в себя потери холостого хода  $\Delta P_{\text{XX}}$  и короткого замыкания  $\Delta P_{K3}$  трансформаторов  $T_1$  и  $T_2$ , а также нагрузочные потери в кабельной линии  $\Delta P_{KJ}$ . Для этих элементов потери электроэнергии вычисляются по формуле (10), при этом потери в двигателях и компенсирующих устройствах не учитываются.

 $\Delta W_{\Sigma} = 2 \cdot \Delta P_{\rm X} \cdot T + \left(\frac{\Delta P_{\rm K3}}{2} \cdot \text{K}^2_{\rm HCI} \right) \tau_{\rm MAKC} + \Delta P_{\rm KJI} \cdot \tau_{\rm MAKC}$  $(10)$ 

где тмакс - время максимальных потерь.

1.6. Характеристики графика активной нагрузки

Наиболее важными характеристиками графика активной нагрузки являются коэффициенты, характеризующие их равномерность: коэффициент заполнения графика нагрузки - к<sub>3</sub>; время использования максимальной нагрузки -  $T_{\text{MAKC}}$ ; коэффициент формы графика нагрузки -  $K_{\Phi}$ , определяемые по формулам  $(11)$ :

$$
K_3 = \frac{P_{\rm CP}}{P_{\rm MAXC}} = \frac{T_{\rm MAXC}}{T} \frac{1}{T_{\rm MAXC}} \frac{1}{T_{\rm MAXC}} = \frac{\sum_{i=1}^{N} P_{i} t_i}{P_{\rm MAXC}} \frac{1}{T_{\rm NARC}} + 0.876 \left(\frac{1090}{T_{\rm MAXC}}\right)^2 = \left(\frac{0.124}{K_3} + 0.876\right)^2,
$$

 $(11)$ где

 $P_{i,t_i}$  - продолжительность активной нагрузки в течении i-того отрезка времени на графике нагрузки;

N - общее число отрезков времени на графике;

Т - суммарная продолжительность нагрузки, час.

Выравнивание графиков нагрузки способствует повышению значений  $K_3$  И  $T_{\text{MAKC}}$ , а также снижению заявленного максимума активной мощности в часы максимальной нагрузки энергосистемы. Как следствие, снижается оплата за электроэнергию, потери энергии, а также улучшаются условия работы электрооборудования.

Снижение потерь электроэнергии при изменении коэффициента формы определяется по формуле (12):

$$
\Delta W = \Delta W_{\rm H} \cdot \left(1 - \frac{K_{\Phi 2}^2}{K_{\Phi 1}^2}\right),\tag{12}
$$

где

*<sup>К</sup>*Ф<sup>1</sup> и *<sup>К</sup>*Ф<sup>2</sup> - коэффициенты формы графика активной нагрузки соответственно до его выравнивания и после;

∆<sub>*W*H</sub> - нагрузочные потери электроэнергии в сети при  $K_{\Phi1}$ .

Отношение квадратов коэффициентов форм при изменении числа часов использования максимальной нагрузки от  $_{\text{T}_{\text{MAKC1}}}$  до  $_{\text{T}_{\text{MAKC2}}}$  вычисляется по формуле (13):

 $\overline{\phantom{a}}$  $\overline{\phantom{a}}$  $\overline{\phantom{a}}$ J  $\bigg)$  $\setminus$  $\parallel$ I  $\mathbf{r}$ I  $\overline{\mathcal{L}}$ ſ + + = 0,876 Т 1090 0,876 Т 1090 МАКС1 МАКС 2 2 2 Ф1 2<br>Ф2 *К*  $\frac{K_{\Phi 2}^2}{\sigma^2} = \left| \frac{\text{T}_{\text{MAKC 2}}}{1000} \right|$ . (13)

### **2. Подготовка исходных данных**

2.1.Рассмотрите рис. 1. Схема электроснабжения содержит: асинхронные двигатели  $\Box$ <sub>1</sub>,  $\Box$ <sub>2</sub>,  $\Box$ <sub>3</sub>, напряжением 0,4 кВ с насосами  $H_1$ ,  $H_2$ ,  $H_3$ ; асинхронный двигатель  $\mathcal{I}_4$ , напряжением 10 кВ с насосом  $H_4$ ; трансформаторы  $T_1$ ,  $T_2$ ; активно-индуктивные нагрузки  $S_{H1}$ ,  $S_{H2}$ ; компенсирующие устройства КУ<sub>1</sub> и КУ<sub>2</sub>; кабельную линию напряжением 10 кВ и протяженностью  $L_k$ .

2.2.Из таблицы 1 по первой букве фамилии выберете номинальную мощность трансформаторов  $S_{\text{HT1-2}}$ , активные мощности нагрузок  $P_1$  и  $P_2$ , коэффициенты мощностей нагрузок cos  $\varphi_1$  и cos  $\varphi_2$ , мощности компенсирующих устройств  $Q_{\text{KY1}}$  и  $Q_{\text{KY2}}$ , коэффициент заполнения графика нагрузки  $K_3$ , длину  $L_k$  и сечение  $F_K$  кабельной линии электропередач.

2.3.Из таблицы 2 для соответствующего типа трансформатора выберете его параметры.

2.4.Из таблицы 4 по первой букве имени выберете параметры насосных агрегатов.

2.5.Параметры для асинхронных двигателей приведены в таблице 3.

| $N_2$ п.п      | Параме           | A,Б  | $B,\Gamma,\Pi$ | E, X, 3 | $H_{\rm R}$ | J, M, H | $O,\Pi,P$ |
|----------------|------------------|------|----------------|---------|-------------|---------|-----------|
|                | тры              |      |                |         |             |         |           |
|                | $\Delta$ HT1-2   | 1600 | 1000           | 1000    | 630         | 630     | 1600      |
|                | $(\text{kBA})$   |      |                |         |             |         |           |
| $\overline{2}$ |                  | 450  | 350            | 400     | 150         | 200     | 390       |
|                | $(\text{kBr})$   |      |                |         |             |         |           |
| 3              | $\cos \varphi_1$ | 0,76 | 0,78           | 0,77    | 0,81        | 0,86    | 0,78      |

**Таблица 1 – Исходные данные**

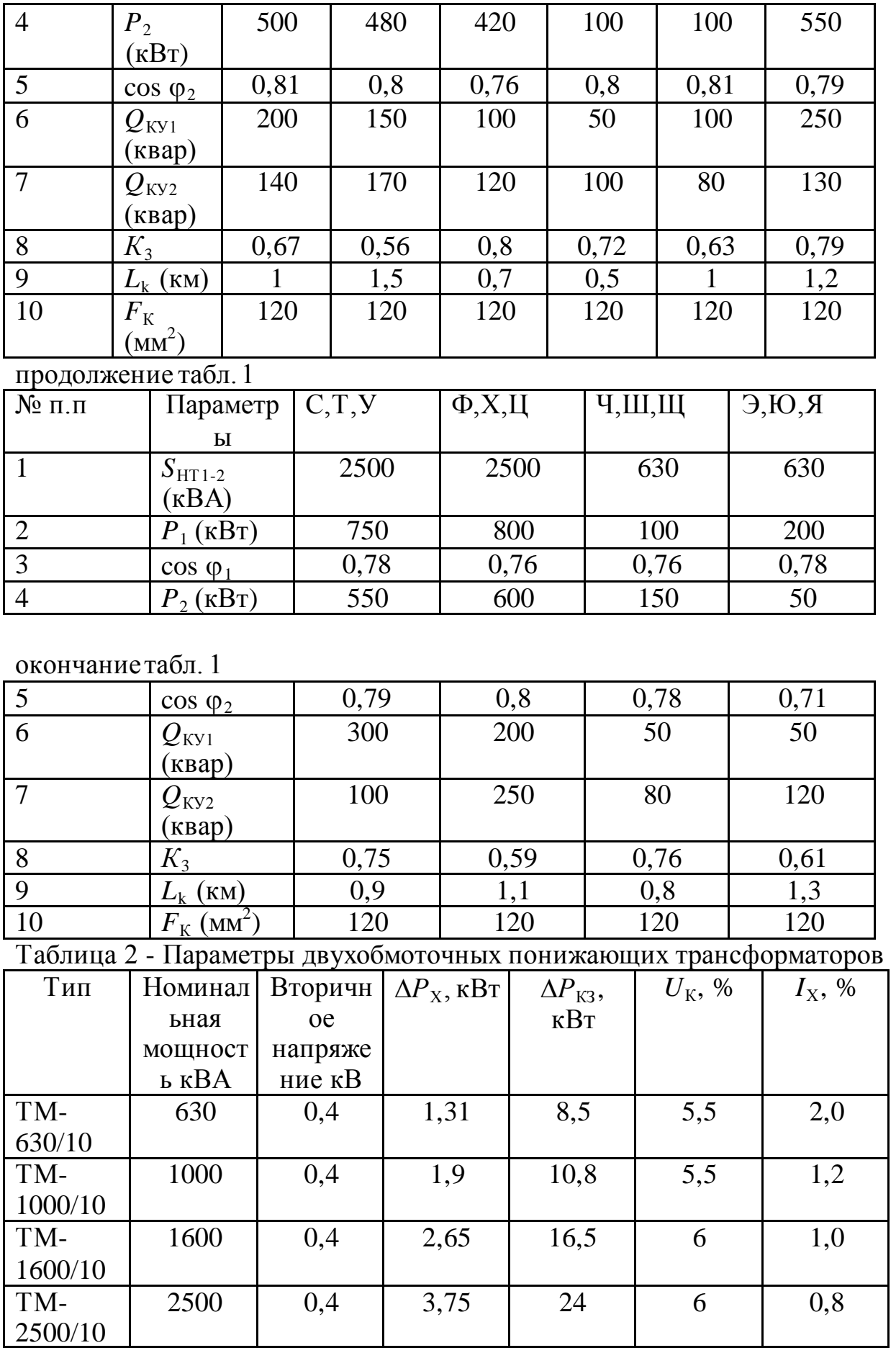

| $N_2$ п.п. | Номиналь       | Номиналь   | Число          | $\cos \varphi$ | К.П.Д.         |
|------------|----------------|------------|----------------|----------------|----------------|
|            | ная            | <b>HOC</b> | оборотов       |                |                |
|            | мощность       | напряжени  | $($ 0б/мин $)$ |                |                |
|            | $(\text{kBr})$ | (KB)<br>e( |                |                |                |
|            | 100            | 0,4        | 730            | 0,88           | 91             |
|            | 100            | 0,4        | 730            | 0,88           | 91             |
|            | 100            | 0,4        | 730            | 0,88           | 9 <sub>1</sub> |
|            | 800            |            | 1450           | 0,87           | 88,5           |

Таблица 3 – Параметры электродвигателей

### **3. Порядок проведения занятия**

3.1. По характеристикам насосов **рис. 2 и 3** определите величину подачи воды (*Q*), напор (*H*), к.п.д. (η) в зависимости от мощности на валу насоса (мощность на валу насоса определяют как произведение фактической мощности насосного агрегата на к.п.д) для выбранного по варианту типа двигателя.

|                |                  |                     |                                                |              |                        | mpano por me                   |                              |                             |                                                | co embra ur peru |                        |                                                |            |
|----------------|------------------|---------------------|------------------------------------------------|--------------|------------------------|--------------------------------|------------------------------|-----------------------------|------------------------------------------------|------------------|------------------------|------------------------------------------------|------------|
| $N_2$          |                  |                     |                                                |              |                        |                                | Параметры насосных агрегатов |                             |                                                |                  |                        |                                                |            |
|                |                  |                     | Агрегат №1                                     |              |                        |                                | Агрегат $N2$                 | Агрегат №4<br>Arperar $N23$ |                                                |                  |                        |                                                |            |
|                | Варианты         | $P_{\rm HOM}$ (KBT) | $P_{\Phi\mathrm{AK}}\left(\mathrm{KBr}\right)$ | $\Gamma$ MII | $P_{\rm HOM}(\rm kBT)$ | $P_{\rm \phi AK}\,({\rm kBr})$ | Гип                          | $P_{\rm HOM}(\rm KBr)$      | $P_{\Phi\mathrm{AK}}\left(\mathrm{KBr}\right)$ | Гип насос        | $P_{\rm HOM}(\rm kBT)$ | $P_{\Phi\mathrm{AK}}\left(\mathrm{KBr}\right)$ | $T$ ип     |
| $\mathbf 1$    | A, B             | 100                 | 50                                             | Д2000 -21    | 100                    | $60\,$                         | Д2000 -21                    | 100                         | 70                                             | Д2000-21         | 800                    | 600                                            | Д12500-125 |
| $\overline{2}$ | $B, \Gamma, \Pi$ | 100                 | 60                                             | IZ000 -21    | 100                    | 75                             | IZ000-21                     | 100                         | 55                                             | Д2000 -21        | 800                    | 750                                            | Д1250-125  |

**Таблица 3 – Параметры насосных агрегатов**

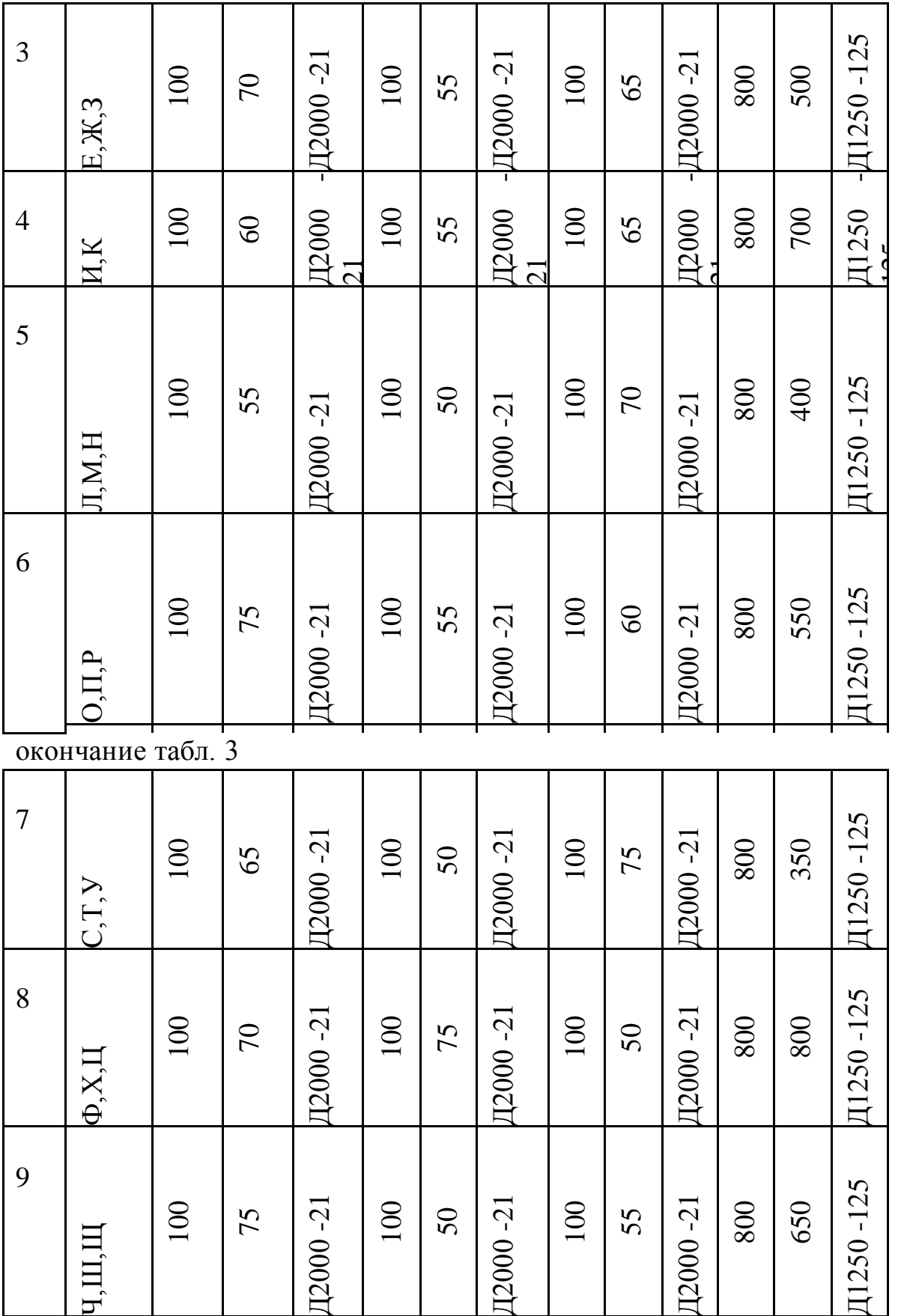

| 10 | 5 <sub>o</sub><br>$\overline{a}$ | 100 | 65 | $\overline{c}$ -<br>2000 | 100 | $\mathcal{L}$ | $\overline{c}$ -<br><b>2000</b> | 100 | 75 | $\overline{c}$ -<br>2000 | 800 | 125<br>T.<br>1250 |
|----|----------------------------------|-----|----|--------------------------|-----|---------------|---------------------------------|-----|----|--------------------------|-----|-------------------|
|    |                                  |     |    |                          |     |               |                                 |     |    |                          |     |                   |

*Примечание:* расчетные данные кабелей с бумажной изоляцией (на 1 км) —  $U_{\rm HOM}$  = 10 кB;  $F_{\rm K}$  =120 мм<sup>2</sup>;  $R_{\rm 0(MEJb)}$  = 0,153 Ом/км;  $R_{\rm 0(AJIIOMHHI\H)}$  = 0,258  $OM/kM$ ;  $X_0 = 0.081$  OM/KM.

3.2. Исходные данные вводятся в именованных единицах по списку: 1. Активная мощность нагрузки 1  $P_1$ , (кВт) 2. Коэффициент мощности для нагрузки 1 cos  $\varphi_1$ 3. Активная мощность нагрузки 2  $P_2$ , (кBT) 4. Коэффициент мощности для нагрузки 2 cos  $\varphi_2$ 5. Коэффициент заполнения графиков нагрузок 1 и 2  $K_{Z}$ 6. Номинальное напряжение кабельной линии *U*<sub>HOM</sub>, (кB) 7. Длина кабельной линии **L**<sub>k</sub>, (км) 8. Удельное активное сопротивление провода *R*<sub>0</sub>, (Ом/км) 9. Удельное реактивное сопротивление провода  $X_0$ , (Ом/км) 10. Номинальные мощности электродвигателей  $P_{\pi1}$ ,  $P_{\pi2}$ ,  $P_{\pi3}$ ,  $P_{\pi4}$ , (кВт) 11. Коэффициенты мощностей электродвигателей  $K_1, K_2, K_3, K_4$ 12. Коэффициенты полезного действия электродвигателей  $G_1, G_1, G_1, G_1,$  % 13. Фактические мощности потребления для электродвигателей  $P_{\Phi 1}$ ,  $P_{\Phi 2}$ ,  $P_{\Phi 3}$ ,  $P_{\Phi 4}$  (kBT) 14. Величины подачи воды  $V_1, V_2, V_3, V_4,$  (куб./час)<br>15. Мощности на валу насоса  $N_1, N_2, N_3,$  (кВт) 15. Мощности на валу насоса 16. Мощности компенсирующих устройств  $Q_{\text{KV1}}, Q_{\text{KV2}}, (\text{kBap})$ 17. Номинальная мощность трансформатора *S*<sub>HT</sub>, (кBA) 18. Номинальное напряжение первичной обмотки трансформатора  $U_{\text{HB}}$ , (kB) 19. Мощность потерь холостого хода трансформатора  $\Delta P_X$ , (κBτ) 20. Мощность потерь короткого замыкания трансформатора  $\Delta P_{K3}$ , % 21. Напряжение короткого замыкания  $U_K$ , % 22. Ток холостого хода  $I_X$ , % 24. Количество трансформаторов *N* 3.3.Произведите расчет показателей энергоэффективности. 37

3.4.Проанализируйте режим работы потребителя по каждому показателю энергоэффективности.

3.5.Произведите приближенную оценку потенциала энергосбережения в натуральном (кВт ч) и денежном (тыс. руб.) выражениях.

3.6.Предложите план мероприятий по энергосбережению.

# **4. Содержание отчета**

- 4.1. Приведите схему электроснабжения потребителей и исходные данные.
- 4.2. Приведите результаты расчета показателей энергоэффективности.
- 4.3. Представьте анализ потенциала энергосбережения.
- 4.4. Приведите план мероприятий по энергосбережению.

# **5. Контрольные вопросы**

5.1. Дайте определение показателям энергоэффективности.

5.2. Назовите цели проведения энергообследования у потребителей.

5.3. От чего зависит величина удельного расхода электроэнергии насосного агрегата?

5.4. Какие из предложенных Вами мероприятий по энергосбережению можно считать организационными, а какие техническими?

5.5. Каким образом достигается повышение к.п.д. оборудования?

# **Практическое занятие №6**

# **Оценка годовой экономии от внедрения мероприятия «Организация автоматизированного теплового пункта»**

**ЦЕЛЬ РАБОТЫ:** ознакомление с методикой расчета и оценки годовой экономии от внедрения мероприятия «Организация автоматизированного теплового пункта» .

# **Продолжительность работы 3 астр. часа**

# **Общие положения**

# Постановка задачи

В 2013 году для государственного образовательного автономного учреждения «Центр патриотического воспитания» силами энергоаудиторской компании была разработана программа по энергосбережению и повышению энергетической эффективности на период с 2014 по 2017 годы, в соответствии с которой необходимо произвести организация автоматизированного теплового пункта.

С целью оценки эффективности данного мероприятия в натуральном и денежном выражении необходимо произвести соответствующие расчеты.

# Исходные данные

1. Данные об организации.

2. Методика расчета эффективности мероприятия в натуральном и денежном выражении.

3. Методика оценки срока окупаемости.

# Вопросы для проработки

1. Оценить достаточность представленных данных, в случае недостаточности данных запросить необходимые данные (подставить данные своей организации).

2. Произвести оценку эффективности мероприятия в натуральном и денежном выражении.

3. Произвести оценку срока окупаемости данного мероприятия.

# **Сведения об учреждении**

1. Годовая тепловая нагрузка на систему отопления здания - Гкал.

2. Температура воздуха в помещении  $t_{\rm B}^{\rm p} = \underline{\hspace{1cm}}^{\circ}$ С

- 3. Средняя температура наружного воздуха за отопительный период составляет  $t_{\text{cp}.\text{map}} = \text{p}$ °С.
- 4. Длительность отопительного периода *z* = \_\_\_.
- 5. Тариф на тепловую энергию  $T = \frac{1}{2}$  руб.
- 6. Продолжительность рабочего дня \_\_ ч.
- 7. Количество дней за отопительный период:
	- рабочих  $-\underline{\hspace{1cm}}$ ;
	- нерабочих  $-$  \_\_\_\_.

### **Описание мероприятия «Организация автоматизированного теплового пункта» в натуральном и денежном выражении**

Индивидуальный учет тепловой энергии эффективен тогда, когда потребитель имеет возможность регулировать расход тепла в зависимости от своих собственных потребностей.

Для поддержания требуемого температурного графика в системе отопления планируется установить регуляторы на отопление с датчиками наружного и внутреннего воздуха. По соответствующей программе регулятор может осуществлять понижение температуры воздуха в помещениях в ночные часы и выходные дни, что наиболее актуально для зданий бюджетной сферы. Автоматизированное управление отопительной нагрузкой позволяет получить экономию в осенне-весенний период, когда распространенной проблемой является наличие перетопов, связанное с особенностями центрального качественного регулирования тепловой нагрузки на источниках теплоснабжения. Общий вид автоматизированного теплового пункта приведен на рисунке 1. Принципиальная схема установки системы автоматического регулирования отопительной нагрузки с циркуляционными насосами приведена на рисунке 2.

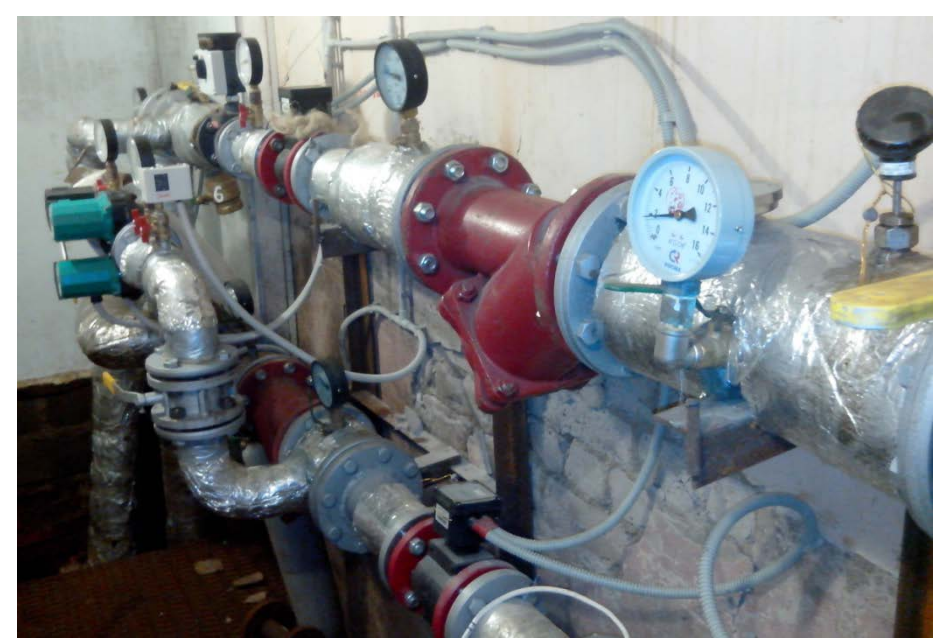

**Рисунок 1. Общий вид автоматизированного теплового пункта**

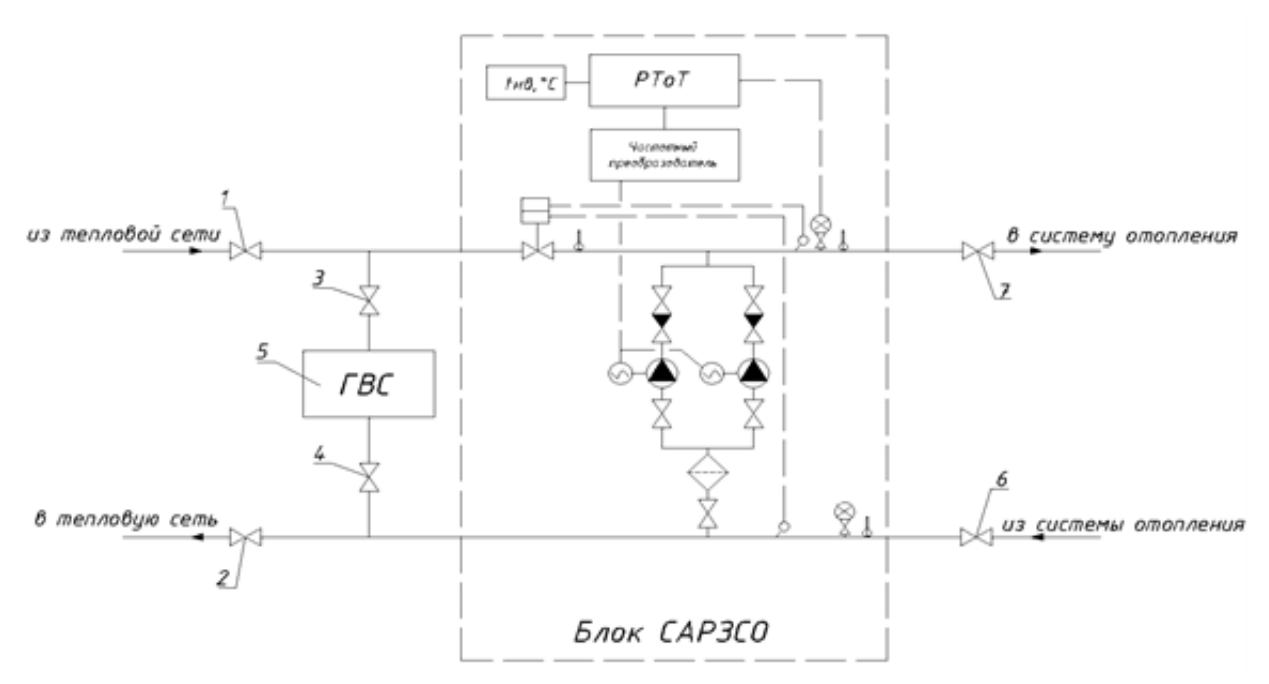

**Рисунок 2. Принципиальная схема автоматизированного теплового пункта: 1, 2, 6, 7 – задвижка; 3, 4 – кран шаровый; 5 – водо-водяной подогреватель ГВС**

#### **Область применения**

Жилой фонд, административные и общественные здания.

#### **Методика расчёта эффективности мероприятия**

**Шаг 1.** Фактическая часовая тепловая нагрузка здания на отопление составляет, Гкал/ч:

$$
q_u = \frac{Q}{z \cdot 24},\tag{1}
$$

где Q [Гкал] – годовое потребление тепловой энергии на отопление здания; z [сут.]– продолжительность отопительного периода.

**Шаг 2.** Организация дежурного предполагает снижение температуры воздуха в помещениях здания до  $t_e^{\delta} = I 4^{\theta} C$ . Часовая нагрузка на отопление в данном случае составит, Гкал/ч:

$$
q_u^{\partial} = q_u \frac{(t_e^{\partial} - t_u^{cp})}{(t_e - t_u^{cp})},
$$
\n(2)

где  $\,t_{\scriptscriptstyle \!\! H}^{cp}\,$  [ $^0\mathrm{C}$ ] — средняя температура наружного воздуха за отопительный период;

*<sup>в</sup>t* [ 0 С] – расчетная температура воздуха в помещениях/

**Шаг 3.** Годовой расход тепловой энергии на отопление здания при организации дежурного отопления и 9-ти часовом рабочем дне организации, Гкал:

$$
Q_{\partial} = (q_u \cdot 9 + q_u^{\partial} \cdot 15)z_p + q_u^{\partial} \cdot z_e,
$$
\n(3)

где *z<sup>р</sup>* – количество рабочих дней в отопительном периоде; *z<sup>в</sup>* – количество выходных и праздничных дней в отопительном периоде.

**Шаг 4.** Экономия тепловой энергии от внедрения дежурного отопления за отопительный период, Гкал:

$$
\Delta Q_{\partial} = Q - Q_{\partial}.
$$
 (4)

**Шаг 5.** Общая экономия тепловой энергии за счет организации автоматизированного теплового пункта, Гкал:

$$
\Delta Q = \Delta Q_{\partial} + k \cdot Q,\tag{5}
$$

где *k* – коэффициент эффективности регулирования тепловой нагрузки в осенне-весенний период.

**Шаг 6.** Годовая экономия в денежном выражении, тыс. руб.:

$$
\Delta \Theta = \Delta Q \cdot T \cdot 10^{-3},\tag{6}
$$

где *T* [руб./Гкал]– тариф на тепловую энергию/

#### **Пример расчёта:**

#### **Необходимые данные:**

Годовая тепловая нагрузка на систему отопления здания – 459,5 Гкал.

Температура воздуха в помещении  $t_{\rm B}^{\rm p} = 20$ °С.

8. Средняя температура наружного воздуха за отопительный период составляет  $t_{\text{cp}.\text{map}} = -4.0$ °С.

Длительность отопительного периода *z* = 221 день.

Тариф на тепловую энергию *Т* = 1028,13 руб.

Продолжительность рабочего дня – 9 ч.

Количество дней за отопительный период:

- рабочих  $-150$ ;
- нерабочих  $-71$ .

## **Расчет:**

Необходимо произвести расчет эффективности мероприятия в натуральном и денежном выражении для здания с годовым потребление тепловой энергии на цели отопления Q = 459,5 Гкал. Узел учета тепловой энергии организован, что позволяет получать фактические данные о потреблении тепловой энергии.

**Фактическая часовая тепловая нагрузка здания составляет, Гкал/ч:**

$$
q_u = \frac{Q}{z \cdot 24} = \frac{459,5}{221 \cdot 24} = 0,087,
$$

При организации дежурного отопления и снижении температуры воздуха в помещениях в нерабочее время до 14<sup>0</sup> С **часовая нагрузка составит**, Гкал/ч:

$$
q_u^{\partial} = q_u \frac{(t_e^{\partial} - t_u^{cp})}{(t_e - t_u^{cp})} = 0.087 \frac{(14 - (-4))}{20 - (-4))} = 0.065,
$$

В отопительном периоде 2013 г. было 150 рабочих дней и 71 нерабочих. **Расход тепловой энергии на отопление здания при 9-ти часовом рабочем дне, Гкал**:

$$
Q_{\partial} = (q_{\nu} \cdot 9 + q_{\nu}^{\partial} \cdot 15) z_{p} + q_{\nu}^{\partial} \cdot z_{e} = (0.087 \cdot 9 + 0.065 \cdot 15) \cdot 150 + 0.065 \cdot 71 =
$$
  
= 334,77,

## **Экономия тепловой энергии от внедрения дежурного отопления за отопительный период, Гкал**:

$$
\Delta Q_{\partial} = Q - Q_{\partial} = 459, 5 - 334, 77 = 124, 73.
$$

**Общая экономия тепловой энергии** при учете снижения теплопотребления на 7% за счет устранения перетопов в осенне-весенний период, Гкал:

$$
\Delta Q = \Delta Q_{\partial} + k \cdot Q = 124,73 + 0,07 \cdot 459,5 = 156,9,
$$

**Годовая экономия в денежномвыражении, тыс. руб.:**

$$
\Delta \Theta = \Delta Q \cdot T \cdot 10^{-3} = 156.9 \cdot 1028.13 \cdot 10^{-3} = 161.31.
$$

#### **Методика оценки срока окупаемости мероприятия**

Зачастую для оценки инвестиционной привлекательности мероприятий по энергосбережению и повышению энергетической эффективности достаточно использовать такой критерий, как простой срок окупаемости.

Срок окупаемости (англ. Pay-Back Period) – период времени, необходимый для того, чтобы доходы, генерируемые инвестициями, покрыли затраты на инвестиции. Например, если проект требует инвестиций (исходящий денежный поток, англ. Cash Flow) в 2000 тыс. рублей и эти инвестиции будут возвращаться по 1000 тыс. рублей в год, то можно говорить, что срок окупаемости проекта составляет два года. При этом временная ценность денег (англ. Time Value of Money) не учитывается. Этот показатель определяют последовательным расчётом чистого дохода (англ. Present Value) для каждого периода проекта. Точка, в которой чистый доход примет положительное значение, будет являться точкой окупаемости. Однако у срока окупаемости есть недостаток. Заключается он в том, что этот показатель игнорирует все поступления денежных средств после момента полного возмещения первоначальных расходов. При выборе из нескольких инвестиционных проектов, если исходить только из срока окупаемости инвестиций, не будет учитываться объём прибыли, созданный проектами. Простой срок окупаемости (количество периодов):

$$
DP = \frac{Inv}{E_t} \tag{1}
$$

где  $E_t$  – экономия в период времени (на этапе t), руб.; Inv – инвестиции (капитальные вложения) в проект, руб.

Как показано в Приложении 2, при реализации мероприятия «Организация автоматизированного теплового пункта» в здании за отопительный период достигается экономия в размере 161,31 тыс. руб. Объем инвестиций в данное мероприятие, исходя из совокупных затрат на разработку проекта теплоузла, оборудование и монтаж, составит, тыс. руб.:

$$
Inv=120.
$$

Таким образом, используя формулу (1), находим срок окупаемости мероприятия:

$$
DP = \frac{Inv}{\Delta 3} = \frac{120}{161,31} = 0,74 \text{ zooda}.
$$

Срок окупаемости рекомендуется округлять до целых чисел, т.е. в данном случае срок окупаемости составляет 1 год.

Срок службы теплоотражающего экрана составляет 10 лет. Таким образом, за 10 лет использования теплоотражающих экранов организация получает доход в размере 967,86 тыс. руб.

### Практическое занятие №7. Оценка годовой экономии от внедрения мероприятия «установка частотно-регулируемого привода»

ЦЕЛЬ РАБОТЫ: ознакомление с методикой расчета и оценки годовой экономии от внедрения мероприятия «установка частотно-регулируемого привода».

# Продолжительность работы 3 астр. часа

# Общие положения

Постановка задачи

В 2013 году для центрального теплового пункта (далее - ЦТП) силами энергоаудиторской компании была разработана программа по энергосбережению и повышению энергетической эффективности на период с 2014 по 2017 годы, в соответствии с которой необходимо произвести установку частотно-регулируемого привода для сетевых насосов. С целью оценки эффективности данного мероприятия в натуральном и денежном выражении ЦТП попросили провести необходимые расчеты.

# Исходные данные

1. Данные об организации представлены в Приложении 1.

2. Методика расчета эффективности мероприятия в натуральном и денежном выражении представлена в Приложении 2.

3. Методика оценки срока окупаемости приведена в Приложении 3.

# Вопросы для проработки

1. Оценить достаточность представленных данных, в случае недостаточности данных запросить необходимые данные (подставить данные своей организации).

2. Произвести оценку годовой экономии мероприятия в натуральном и денежном выражении.

3. Произвести оценку срока окупаемости данного мероприятия.

# Сведения о предприятии

- 9. Тип насосов и количество :
	- Подача  $M^3/q$ ,
	- $\bullet$  Hanop  $M$ ;
	- $K\pi\pi %$

10. Мощность электродвигателя Р<sub>ном</sub> = \_\_\_\_ кВт.

Ток электродвигателя  $I_{\text{HOM}} =$  \_\_\_\_A,  $\cos \phi =$  \_\_\_\_, кпд= \_\_\_%. 11. Требуемый напор насоса  $H_{\text{tree}} =$ \_\_\_\_\_м.

12. Напор механизма  $H_0$  = м, как разность давление на выходе и входе.

13. Фактический расход воды в системе  $G_0 = G_{\text{nu}} = \frac{M^3}{4}$ ,

14. Ток электродвигателя I= А,

Напряжение на двигателе U= B.

15. Количество часов работы насоса  $n =$  часов.

16. Тариф на электрическую энергию  $T = \frac{pv6}{kB}$ т·ч.

17. Стоимость ПЧ руб./шт.

### Описание мероприятия «Установка частотно-регулируемого привода» в натуральном и денежном выражении

В общем балансе электропотребления страны на долю электропривода приходится по разным оценкам 30-40%. Соответственно, здесь сосредоточен наибольший потенциал экономии электроэнергии. Нерациональные потери в электроприводе вызваны, главным образом, несоответствием его параметров требуемым. Например, развиваемый насосом напор создаёт в гидравлической системе давление 60 м в. ст., а достаточным является давление 40м. При этом эксплуатационный персонал либо не предпринимает никаких действий, что приводит к перерасходу не только электроэнергии, но и воды, а также к ухудшению условий работы для оборудования в системе, либо ограничивает давление выходной задвижкой насоса. В последнем случае кроме потерь энергии в задвижке имеет место нарушение правил эксплуатации запорной арматуры.

Регулируемый привод имеет ещё 2 важных положительных свойства:

- возможность регулирования выходного параметра;
- плавный пуск электродвигателя.

Современные преобразователи частоты (ПЧ) содержат регулятор технологического процесса, которого часто достаточно для стабилизации выходного показателя системы (давления, температуры и др.). Если же ЧРП включён в систему управления более высокого уровня, то обеспечивается и более сложное управление необходимым параметром.

#### Область применения

Промышленные предприятия, ЦТП, котельные, ТЭС.

### Методика расчёта эффективности мероприятия для одного насоса (вентилятора)

Шаг 1. Величина потребляемой из сети мощности насоса [кВт] равна

$$
P_{\text{Hac}} = \frac{2.72 \cdot G \cdot H \cdot \rho \cdot 10^{-6}}{\eta_{\text{max}} \cdot \eta_{\text{an-mup}}}
$$
(1)

 $\Gamma$ де G [кг/ч] – массовый расход жидкости,  $H[\text{M}]$  – напор. Напор механизма представляет собой разность давлений на его выходе и входе:  $H = p_{\text{max}} - p_{\text{ex}}$ 

 $\rho$  [кг/м<sup>3</sup>] – плотность рабочей среды. Её величина зависит от температуры и давления, но можно для воды приближённо считать  $\rho = 1000 \text{kr/m}^3$ .

 $\eta_{\text{new}}$ ,  $\eta_{\text{new}}$  – КПД механический и электрического привода соответственно. При работе от ПЧ уменьшаются магнитные потери в двигателе и изменяются электрические потери. Но поскольку оценить изменение электрических потерь сложно (зависят от законов регулирования технологического параметра и преобразователя), целесообразно считать и при работе с ПЧ кпд электродвигателя постоянным и равным номинальному, а при отсутствии данных по конкретному типу ПЧ принимать  $\eta_{\text{meo}6}$ =0,98. Для газодувных машин:

$$
P_{\text{r,m}} = \frac{2.72 \cdot V \cdot H \cdot 10^{-3}}{\acute{\eta}_{\text{mex}} \cdot \acute{\eta}_{\text{37.}n\text{p}_{\text{H}}\text{B.}}} \tag{2}
$$

Где  $V$  [м<sup>3</sup>/ч] – объемный расход газа.

Здесь расходы жидкости (газа) G (V) определяются технологическим процессом и от установки ЧРП не меняются.

До установки ЧРП давление на выходе механизма либо снижается до необходимого уровня в дросселирующем устройстве (задвижка, клапан, направляющий аппарат), либо при отсутствии регулирования определяется характеристикой механизма и изменяется в зависимости от расхода рабочей среды.

В последнем случае следует определить необходимое (требуемое Н<sub>треб</sub>) давление на выходе механизма, исходя из свойств технологического процесса.

При установке ЧРП кпд электропривода изменяется в известное число раз (п<sub>преоб</sub>=0,98) и остаются 2 составляющие изменения потребляемой мощности - от изменения напора и кпд механизма.

Снижение мощности от снижения напора очевидно, его даже можно оценить величиной потерь в дросселирующем устройстве по формуле (1), где  $H$ потери давления в этом устройстве. Сложнее учесть изменение кпд механизма.

Шаг 2. Влияние ЧРП на кпд насоса качественно иллю стрирует рис.1. В первом режиме работы с подачей  $G_1$ , напором  $H_i$  и кпд $\eta_i$ , соотно-шения между которыми определяются заводскими (каталожными) характе-

ристиками  $H_0(G_0)$ ,  $\eta(G_0)$ , давление после нерегулируемого насоса снижается в дросселирующем устройстве до  $H_{\text{tree}51}$ . После установки преобразователя частоты рабочая точка  $G_1$ ,  $H_{\text{tree61}}$  по теории подобия перемещается на характеристику  $H_f(G_f)$ по параболе, проходящей через начало координат. Кпд при этом определяется величиной  $G_{01}$  и равен  $\eta_{\text{refl}}$ , который больше  $\eta_1$ . Анало-

гично для режима 2 с подачей, превышающей номинальную, на рис. 1 показано, что после установки ПЧ кпд уменьшается с  $\eta_2$  до  $\eta_{\text{mg2}}$ . Поскольку, как правило, приводимые механизмы работают без превышения номинальных расходов, установка ЧРП приводит к повышению кпд.

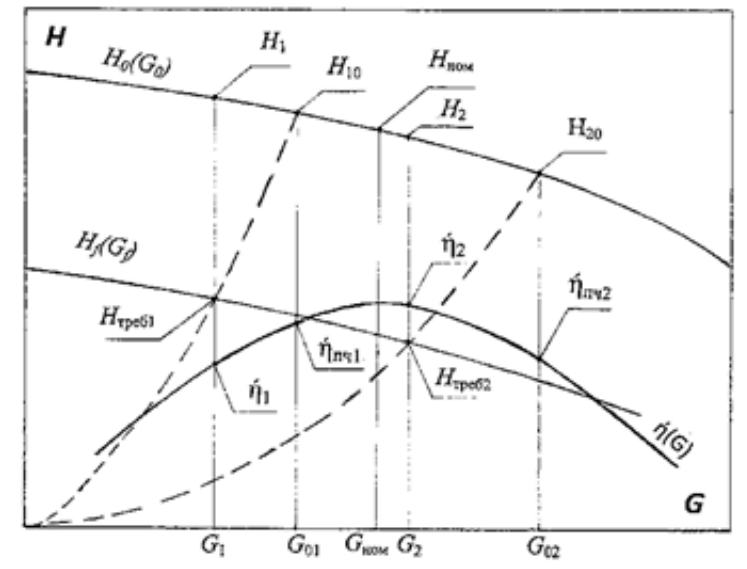

Рисунок 1. Графические построения для определения к.п.д. регулируемого насоса по его характеристикам

Определить количественные изменения кпд при переходе на работу с регулируемым приводом можно графически как показано на рис. 1. Но такие достаточно громоздкие построения уместны в проекте установки конкретного ПЧ. Для энергоаудита целесообразно пользоваться приведённой ниже упрощенной методикой.

Обозначим исходные величины (до установки ПЧ) индексом 0 ( $P_0$ ,  $H_0$  и т.д.), а после установки ПЧ – пч ( $P_{nu}$  и т.д.). С учётом принятого выше соотношения  $\eta_{\text{51}m\mu\text{B}m\mu}$ =0,98 $\cdot$  $\eta_{\text{51}m\mu\text{B}0}$  по формулам (1) или (2) относительное изменение мошности:

$$
\frac{\Delta P}{P_0} = \frac{P_{\Pi\Pi} - P_0}{P_0} = 1.02 \cdot \frac{H_{\Pi\Pi}}{H_0} / \frac{\dot{\eta}_{\Pi\Pi}}{\dot{\eta}_0} - 1
$$
\n(3)

Следовательно, величина относительного изменения мощности равна увеличенному в 1,02 раза частному от деления относительного изменения напора  $H_{n\nu}/H_0$  на относительное изменение кпд  $\eta_{n\nu}/\eta_0$  минус единица. Если при расчёте учитывать не обобщённый кпд преобразователя частоты 0,98, а фактический для известного типа, то в формуле (3) следует заменить коэффициент 1,02 на действительную величину  $1/\eta_{\text{mpeofo}}$ .

Фактический напор Н<sub>0</sub> измеряется при обследованиях, а после установки ПЧ принимается равным требуемому технологическим процессом с учётом давления на входе механизма, т.е.  $H_{nv} = H_{m\nu\epsilon\delta}$ .

Кпд механизма с нерегулируемым приводом можно вычислить по формулам (1), (2). При сложностях с измерением расхода можно воспользоваться

заводскими характеристиками, определяя по ним и измеренной мощности  $P_0$ расход  $G_0$  и кпд  $\acute{\eta}_0$  (по характеристике насоса графически определять расход по напору не следует, так как получается очень большая погрешность). При отсутствии характеристик приближённый расчёт расхода и кпд можно выполнить при аппроксимации характеристик напора и кпд квадратичными зависимостями. Для насоса, имеющего, как правило, наибольший напор при нулевом расходе:

$$
H = H_{G=0} - (H_{G=0} - H_{\text{HOM}}) \cdot \left(\frac{G}{G_{\text{HOM}}}\right)^2 \tag{4}
$$

$$
\dot{\eta} = \dot{\eta}_{\text{HOM}} - \frac{\dot{\eta}_{\text{HOM}}}{G^2} \cdot \left(\frac{G}{G_{\text{HOM}}}\right)^2 = \dot{\eta}_{\text{HOM}} \cdot \left(1 - \left(\frac{G}{G_{\text{HOM}}}-1\right)^2\right) \tag{5}
$$

где  $H_{\text{G}_{\text{C}}0}$  напор при нулевом расходе. Значение  $H_{\text{G}_{\text{C}}0}$  можно вычислить по известным значениям напора и расхода в каком-либо режиме, например, во время обследования  $H_{\text{o6cn}}$ ,  $G_{\text{o6cn}}$ 

$$
H_{G=0} = \frac{H_{06c,n} - H_{\text{HOM}} \cdot \left(\frac{G_{06c,n}}{G_{\text{HOM}}}\right)^2}{\left(1 - \frac{G_{06c,n}}{G_{\text{HOM}}}\right)^2}
$$
(6)

Из выражений (4), (5) следует:

$$
\frac{G}{G_{\text{HOM}}} = \sqrt{\frac{H_{G=0} - H}{H_{G=0} - H_{\text{HOM}}}}
$$
(7)

$$
\frac{\dot{\eta}}{\dot{\eta}_{\text{HOM}}} = 1 - \left(\frac{G}{G_{\text{HOM}}} - 1\right)^2 \tag{8}
$$

При регулировании частоты вращения механизма кпд определяется расчетным расходом  $G_{\text{pacy}}$  (на рис. 1  $G_{01}$ ,  $G_{02}$ ), находящемся на пересечении заводской характеристики  $H(G)$  и параболы, проходящей через начало координат и точку  $G_{\text{th}}$ ,  $H_{\text{th}}$ 

$$
H = H_{\Pi \mathbf{q}} \cdot \frac{G^2}{G_{\Pi \mathbf{q}}^2} \tag{9}
$$

Приравниванием правые части выражений (4) и (9) получаем

$$
G_{\text{pacy}} = \sqrt{\frac{H_{\text{G=0}}}{\frac{H_{\text{III}}}{G_{\text{III}}^2} + \frac{H_{G=0} - H_{\text{HOM}}}{G_{\text{HOM}}^2}}}
$$
(10)

$$
M\pi H \frac{G_{\text{pacy}}}{G_{\text{HOM}}} = \sqrt{\frac{H_{G=0}}{H_{\text{HVI}} \cdot \frac{G_{\text{HOM}}^2}{G_{\text{HVI}}^2} + H_{G=0} - H_{\text{HOM}}}}
$$
(11)

При известном  $G_{\text{ng}} = G_0$  вычисляются  $G_{\text{pacy}} / G_{\text{HOM}}$  по (11),  $\dot{\eta}_{\text{nu}} / \dot{\eta}_{\text{HOM}} -$  по (8) и конечный результат  $\Delta P/P_0$  – по (3).

Для газодувных машин (ГДМ) в отличие от насосов максимум напора приходится не на нулевой расход газа, а примерно на расход  $V_{Hmax}$  = (0,3 –  $(0,5)V_{\text{max}}$ . При этом аналитическая зависимость напора от расхода оказывается несколько более громоздкой:

$$
H = H_{\text{max}} + \frac{(H_{\text{HOM}} - H_{\text{max}}) \cdot (V - V_{H_{\text{max}}})^2}{(V_{H_{\text{max}}} - V_{\text{HOM}})^2}
$$
(12)

где  $H_{\text{\tiny{max}}}$  ,  $\text{V}_{\text{\tiny{Hmax}}}$  ,  $H_{\text{\tiny{HOM}}}$  ,  $\text{V}_{\text{\tiny{HOM}}}$  берутся из характеристик ГДМ, причём, точкой номинального режима следует считать приходящуюся на максимум кпд. Соответственно вместо формул для насосов (10), (11) для ГДМ  $V_{\text{pace}}$ вычисляется по (13):

$$
V_{\text{pacy}} = a \cdot \frac{V_{H_{\text{max}}}}{a - b} + \sqrt{\left(\frac{a \cdot V_{H_{\text{max}}}}{a - b}\right)^2 - \frac{H_{\text{max}} + a \cdot V_{H_{\text{max}}}}{a - b}}
$$
(13)  
r<sub>A</sub> = a=(H<sub>non</sub>-H<sub>max</sub>)/(V<sub>Hmax</sub> - V<sub>non</sub>)<sup>2</sup>, b=H<sub>nu</sub>/V<sub>n<sub>u</sub></sub><sup>2</sup>.

**Шаг 3.** Если механизм имеет несколько характерных режимов, например, для сетевого насоса зимний и летний, то, соответственно, вычисляются относительные, затем и абсолютные изменения мощностей для каждого режима.

Снижение электропотребления за год от регулирования электропривода  $\Delta \Theta = \Delta P_1 \cdot T_1 + \Delta P_2 \cdot T_2 + \dots + \Delta P_n \cdot T_n$  KBT · ч (14) где  $T_i$  – продолжительность периода в часах и  $\sum T_i = 8760$ час.

Стоимость сэкономленной электроэнергии рассчитывается по установленным для потребителя тарифам.

**Шаг 4.** Тогда годовая экономия в денежном выражении составит:

$$
\mathfrak{I} = \Delta \mathfrak{I} \cdot \mathbf{T}, \text{py6.} \tag{15}
$$

Где Э [руб.] – экономия в денежном выражении,

ΔЭ [кВт·ч] - снижение электропотребления за год от регулирования электропривода,

 $T\left[\frac{py6}{\kappa Br\cdot v}\right]$  — тариф на электрическую энергию.

## **Пример расчёта**

#### **Необходимые данные:**

Необходимо произвести оценку годовой экономии от внедрения мероприятия в натуральном и денежном выражении для ЦТП, на котором в системе ХВС установлены повысительные насосытипа К 100-65-200 с электродвигателями мощностью 30кВт.

#### **Характеристики насоса:**

Мощность электродвигателя Р<sub>ном</sub>=30 кВт. Подача насоса  $\overline{G}_{\text{Hac}} = 100 \text{m}^3/\text{4}$ .

Напор Н $_{\text{Hac}}$  = 50м. Кпд насоса  $\dot{\eta}_{\text{\tiny Hac}}$ =0,69. Ток электродвигателя  $I_{HOM} = 55,7$  А,  $\cos\phi = 0.91$ , кпд  $\dot{\eta}_{m} = 0.90$ . Самый высокий дом в микрорайоне – 16-ти этажный, схема ГВС циркуляционная.

Одноставочный тариф на момент обследования Т=4,177руб/кВт·ч.

**Обследованиями получены следующие средние показатели:** Расход воды  $G_0 = G_{\text{H}y} = 50 \text{m}^3/\text{q}$ ,

Давление на входе насоса  $H_{\text{ex}}= 20$ м,

- на выходе - 75м,

- давление после подогревателя ГВС – 73м,

Ток электродвигателя I= 29А,

Напряжение на двигателе U=380В.

В работе 1 насос.

По току и напряжению электродвигателя с допущением постоянных и равных номинальным величинах кпд и cosϕ получаем его мощность

Р=1,73·I·U·cosϕ=1,73·29·0.38·0,91=17,4кВт,

или

 $P=(I/I_{HOM})\cdot (U/U_{HOM})\cdot P_{HOM}/\dot{\eta}_{IB}=(29/55,7)\cdot 1\cdot 30/0.9=17,4\text{K}B$ T. Требуемый напор насоса равен

$$
H_{\text{rpe6}} = 3 \cdot n_{\text{3T}} + \Delta H_{\text{bheun cerm}} + \Delta H_{\text{croska}} + \Delta H_{\text{T/o TBC}} + H_{\text{cbo6}} - H_{\text{bx}} =
$$
  
= 3 \cdot 16 + 2 + 6 + (75 - 73) \cdot 1,62 + 3 - 20 = 44 \text{m}.

Таким образом, для дальнейших расчётов имеем  $H_0$ =75-20=55м;  $G_0 = G_{\text{H}q} = 50 \text{ m}^3/\text{q};$  $H_{\text{H}q}$ =H<sub>rpeб</sub>=44м;  $P_0$ =17,4кBr, По преобразованной формуле (1)  ${\acute\eta}_0 {=} 2,72{\cdot}50{\cdot}55{\cdot}10^3/(17,\!4{\cdot}0,\!9) {=} 0,48.$ 

**Расчет:**

#### **Определим напор при нулевом расходе по формуле (6):**

 $H_{\text{G=0}} = (55 - 50 \cdot (50/100)^2) / (1 - (50/100)^2) = 56,67 \text{m}.$ **Отношение расчетного расхода к номинальному по формуле (11):**

$$
G_{\text{pacu}} / G_{\text{HOM}} = \sqrt{56,67 / (44 \cdot (100 / 50)^2 + 56,67 - 50)} = 0,557
$$

**Отношение кпд по формуле (8):**

 $\dot{\eta}_{\,\rm\scriptscriptstyle II}$ ч $\dot{\eta}_{\,\rm\scriptscriptstyle HOM}$ =1— (0,557—1) $^2$ =0,804, т.е. *ή*пч=0,804·0,69=0,555 – на 16% выше исходного (0,48). **Относительное изменение мощности по формуле (3):**

 $\Delta P/P_0 = (P_{\text{H}q} - P_0)/P_0 = 1,02(44/55)/(0,555/0,48) - 1 = -0,294$ **Уменьшение средней потребляемой мощности:** *ΔР*=0,294 ·17,4=5,12кВт.

**Насосы ХВС работают непрерывно и годовое снижение электропотребления по (14):**

ΔЭ=5,12·8760=44,85тыс.кВт·час.

#### Тогда годовая экономия в денежном выражении составит:

 $\theta = \Delta \theta \cdot T = 44.85 \cdot 4.177 = 187$  TbIC. pv6.

#### Методика оценки срока окупаемости мероприятия

Зачастую для оценки инвестиционной привлекательности мероприятий по энергосбережению и повышению энергетической эффективности достаточно использовать такой критерий, как простой срок окупаемости. Срок окупаемости (англ. Pay-Back Period) – период времени, необходимый для того, чтобы доходы, генерируемые инвестициями, покрыли затраты на инвестиции. Например, если проект требует инвестиций (исходящий денежный поток, англ. Cash Flow) в 2000 тыс. рублей и эти инвестиции будут возвращаться по 1000 тыс. рублей в год, то можно говорить, что срок окупаемости проекта составляет два года. При этом временная ценность денег (англ. Time Value of Money) не учитывается. Этот показатель определяют последовательным расчётом чистого дохода (англ. Present Value) для каждого периода проекта. Точка, в которой чистый доход примет положительное значение, будет являться точкой окупаемости. Однако у срока окупаемости есть недостаток. Заключается он в том, что этот показатель игнорирует все поступления денежных средств после момента полного возмещения первоначальных расходов. При выборе из нескольких инвестиционных проектов, если исходить только из срока окупаемости инвестиций, не будет учитываться объём прибыли, созданный проектами. Простой срок окупаемости (количество периодов):

$$
DP = \frac{Inv}{E_t} \tag{1}
$$

где  $E_t$  – экономия в период времени (на этапе t),

Inv - инвестиции (капитальные вложения) в проект

Как показано в Приложении 2, при реализации мероприятия «Установка частотно-регулируемого привода» за год достигается экономия в размере 187  $000 \text{ py} 6$ .

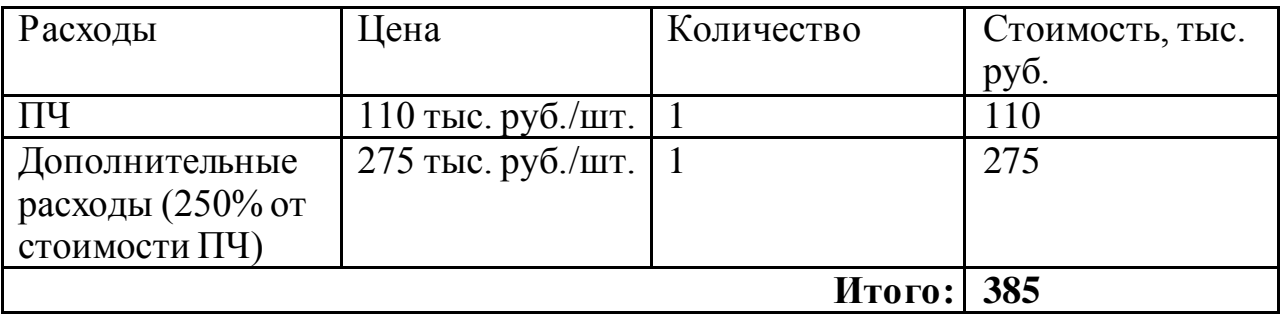

Объем инвестиций в данное мероприятие составляет 385 000 руб. Таким образом, используя формулу 1, находим срок окупаемости мероприятия:

$$
DP = \frac{mv}{E_t} = \frac{385000}{187000} = 2,06 \text{ года}
$$

Срок окупаемости рекомендуется округлять до целых чисел, т.е. в данном случае срок окупаемости составляет 2 года.

### **Практическое занятие №8. Оценка годовой экономии от внедрения мероприятия «использование датчиков движения».**

**ЦЕЛЬ РАБОТЫ:** ознакомление с методикой расчета и оценки годовой экономии от внедрения мероприятия «использование датчиков движения».

# **Продолжительность работы 3 астр. часа**

### **Общие положения**

## Постановка задачи

В 2013 году для государственного бюджетного образовательного учреждения среднего профессионального образования «Колледж сталелитейного завода города Томск» (далее - ГБОУ СПО «Сталь») силами энергоаудиторской компании была разработана программа по энергосбережению и повышению энергетической эффективности на период с 2014 по 2017 годы, в соответствии с которой необходимо произвести монтаж датчиков движения. С целью оценки эффективности данного мероприятия в натуральном и денежном выражении ГБОУ СПО «Сталь» попросили вас провести необходимые расчеты.

## Исходные данные

1. Данные об организации.

2. Методика расчета эффективности мероприятия в натуральном и денежном выражении.

3. Методика оценки срока окупаемости.

# Вопросы для проработки

1. Оценить достаточность представленных данных, в случае недостаточности данных запросить необходимые данные (подставить данные своей организации).

2. Произвести оценку годовой экономии мероприятия в натуральном и денежном выражении.

3. Произвести оценку срока окупаемости данного мероприятия.

# **Сведения об учреждении**

18.Размеры помещения:

- Ширина  $\_\_\_\$ м,
- Высота  $M$ .

19.Назначение помещения и высота потолков.

- 20.Тип установленных осветительных приборов, их количество и мощность.
- 21.Время работы системы освещения в месяц в часах.

### **Описание мероприятия «Использование датчиков движения»**

Датчик движения - это прибор со встроенным сенсором, который отслеживает уровень ИК излучения. При появлении человека (или другого массивного объекта с температурой большей, чем температура фона) в поле зрения датчика цепь освещения замыкается при условии соответствия уровня освещённости.

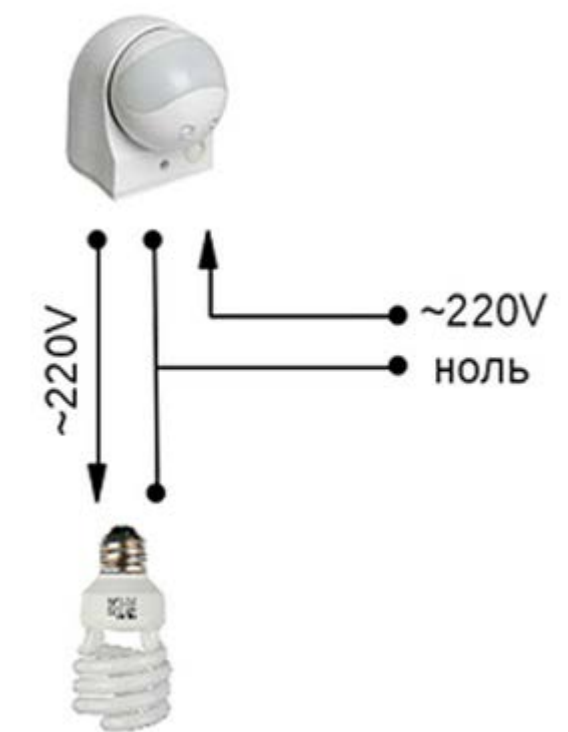

Рисунок 1. Схема подключения датчика движения

Главное преимущество датчиков движения для монтажников – это простая установка и их настройка для последующей работы: не требуется прокладка специальных сетей управления или применение дополнительного дорогостоящего оборудования. Датчики устанавливаются в разрыв электрической цепи и сразу готовы к эксплуатации.

Главная цель данного оборудования – обеспечить пользователю комфорт и экономию энергии. Успешный опыт эксплуатации датчиков движения показывает, что они позволяют сэкономить 70–80 % электрической энергии, затрачиваемой на освещение в здании.

Несмотря на почти трехкратное различие в стоимости энергии, сроки окупаемости установки датчиков движения для России составляют 1–2 года, в зависимости от темпов роста цен на электроэнергию и мощности

применяемого осветительного оборудования. Учитывая общий срок эксплуатации зданий (40–50 лет), срок окупаемости данного оборудования мал, а применение данного решения позволяет владельцу здания или управляющей компании экономить значительные средства при эксплуатации объекта

# Область применения

Датчики движения устанавливаются в административных и производственных зданиях. Целесообразна их установка в тех помещениях, где человек находится непродолжительное время (коридоры, лестницы, кладовые комнаты и т.д.).

# Методика расчёта эффективности

Для расчёта количества ламп применим формулу:

$$
N = \frac{E \cdot k \cdot S_p \cdot Z}{F \cdot h} \tag{1}
$$

где Е [Лк] - норма освещённости,

 $k$  - коэффициент запаса лампы, необходимый для компенсации потерь освещения вследствие её запылённости. Принимается 1.2 для галогеновых и ламп накаливания, для газоразрядных 1.4.,

 $S_p$  [м<sup>2</sup>] - площадь помещения,

Z - коэффициент минимальной освещённости, принимаемый для ламп накаливания и газоразрядных ламп высокого давления 1.15, для люминисцентных ламп 1.1.

 $F$  - световой поток 1 лампы, определяемый по формуле:

$$
= g \cdot P_n \tag{2}
$$

 $P_{\pi}$  - электрическая мощность лампы, Вт

 $g$  – светоотдача от лампы (для люминесцентных равна 0.45лм/Вт).

 $h$  - коэффициент использования светового потока, зависит от индекса помещения, высоты подвеса светильников, типа ламп.

Индекс помещения і определяется по формуле:

$$
i = \frac{AB}{H_p(A+B)}
$$
(3)

где А [м] и В [м] - длина и ширина помещения, м;

 $H_p$  - высота подвеса светильника над рабочей поверхностью, м.

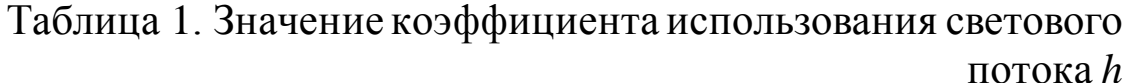

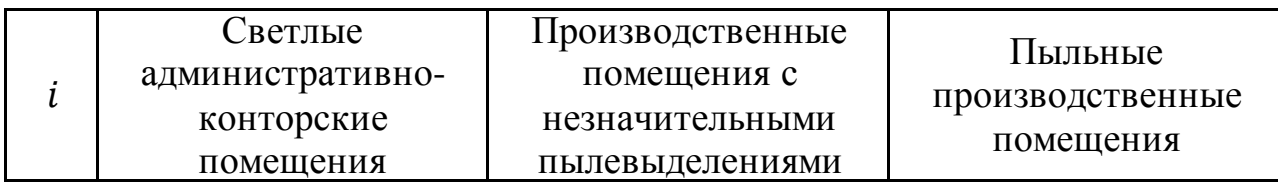

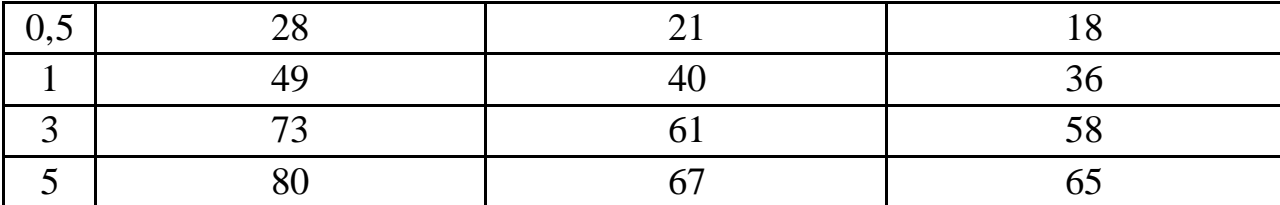

Зная количество светильников и единичную мощность, можем определить суммарную осветительную мощность:

$$
P_{\Sigma} = P_1 \cdot N, \text{Br} \tag{4}
$$

Пусть до установки датчика освещение работало в течение 8 ч в день. После установки датчика движения освещение включается только в случае присутствия человека в зоне действия датчика. На основании экспериментальных данных время работы освещения при наличии датчика снижается на 40-50 %. Месячная экономия электроэнергии составит:

$$
\Delta W = \frac{P_{\Sigma} \cdot n_1 \cdot k_3}{1000}, \text{RBT·y}
$$
\n(5)

где  $n_1$  - соответственно число часов работы системы освещения в месяц до установки датчика,

 $k_a$  - коэффициент экономии (на основе практических данных).

Годовая экономия в денежном выражении:

$$
\Delta \Theta = \Delta \hat{W} \cdot T_{a,a}, \text{py6.}
$$
 (6)

где  $T_{\mathsf{a}.\mathsf{a}}[\mathsf{py6}./\mathsf{\kappa}\mathsf{Br}]$  — тариф на электрическую энергию.<br>—

# **Пример расчёта**

Оценить годовую экономию электрической энергии в натуральном и денежном выражении в пыльном производственном помещении. Минимальная освещённость принимается по норме:  $E = 300$  Лк. Коэффициент запаса лампы принимаем  $k = 1.2$  для галогеновых ламп. Площадь помещения  $S_p = 16 \cdot 20 = 320$  м<sup>2</sup>.

 - коэффициент минимальной освещённости принимается 1.1. Выбираем лампы ЛБ-18.

$$
P_{\pi} = 18 \text{ BT}
$$
  

$$
g = 0.45 \text{Jm}/\text{BT}
$$

# **Расчет:**

Световой поток лампы составит:

$$
F = 18 \cdot 0.45 = 810 \text{ JM}
$$

Индекс помещения:

$$
i = \frac{16 \cdot 20}{(16 + 20) \cdot 3} = \frac{320}{36 \cdot 3} = 2,96
$$

Соответственно, исходя из таблицы 1, коэффициент использования светового потока  $h = 0.58$ .

Тогда число ламп составит:

$$
N = \frac{300 \cdot 1,5 \cdot 1,1 \cdot 320}{810 \cdot 0,58} = 337 \text{ mT}.
$$

Суммарная мощность освещения в помещении составит:  $\overline{F}$ 

$$
P_{\Sigma} = 337 \cdot 18 = 6066, \text{Br}
$$

Месячная экономия электроэнергии:

$$
\Delta W = \frac{6066}{1000} \cdot (8 \cdot 30) \cdot 0.4 = 582.33 \text{ kBr} \cdot \text{y}
$$

Годовая экономия в денежном выражении при тарифе  $T_{\text{a},\text{a}} = 4.60$  руб./кВт.  $\Delta$ Э =  $\Delta$ W · T<sub>3.3</sub> = 582,33 · 4,60 · 12 = 32 145 руб.

#### **Методика оценки срока окупаемости мероприятия**

Зачастую для оценки инвестиционной привлекательности мероприятий по энергосбережению и повышению энергетической эффективности достаточно использовать такой критерий, как простой срок окупаемости. Срок окупаемости (англ. Pay-Back Period) – период времени, необходимый для того, чтобы доходы, генерируемые инвестициями, покрыли затраты на инвестиции. Например, если проект требует инвестиций (исходящий денежный поток, англ. Cash Flow) в 2000 тыс. рублей и эти инвестиции будут возвращаться по 1000 тыс. рублей в год, то можно говорить, что срок окупаемости проекта составляет два года. При этом временная ценность денег (англ. Time Value of Money) не учитывается. Этот показатель определяют последовательным расчётом чистого дохода (англ. Present Value) для каждого периода проекта. Точка, в которой чистый доход примет положительное значение, будет являться точкой окупаемости. Однако у срока окупаемости есть недостаток. Заключается он в том, что этот показатель игнорирует все поступления денежных средств после момента полного возмещения первоначальных расходов. При выборе из нескольких инвестиционных проектов, если исходить только из срока окупаемости инвестиций, не будет учитываться объём прибыли, созданный проектами. **Простой срок окупаемости (количество периодов):**

$$
DP = \frac{Inv}{E_t} \tag{1}
$$

где  $E_t$  – экономия в период времени (на этапе t), *Inv* – инвестиции (капитальные вложения) в проект

#### **Дисконтированный срок окупаемости:**

$$
DPP = \sum_{t=0}^{n} \frac{E_t - C_t}{(1+i)^t} \ge Inv \tag{2}
$$

где  $E_{t}$  – экономия в период времени n,

 $C_t$  – текущие расходы в период времени n,

*i* – ставка дисконта,

*Inv* – инвестиции в проект.

Для целей обучения достаточно рассчитать простой срок окупаемости. Как показано в Приложении 2, при реализации мероприятия «Использование датчиков движения» за год достигается экономия в размере 32 145 руб. Затраты на установку 10 датчиков движения с учетов материалов и стоимости работ составляют 10 000 руб., что определяет общий объем инвестиций в данное мероприятие. Таким образом, используя формулу 1, находим срок окупаемости мероприятия:

$$
DP = \frac{Inv}{Et} = 10\ 000/32\ 145 = 4\ \text{roga}
$$

#### **Практическое занятие №9. Практика проведения энергетических обследований**

**ЦЕЛЬ РАБОТЫ:** получение навыков организации энергетических обследований.

#### **Продолжительность работы 1,5 астр. часа**

#### **Постановка проблемы**

*28 ноября 2013 года в Аналитическом центре при Правительстве Российской Федерации состоялся Круглый стол по обсуждению итогов проведения обязательных энергоаудитов в бюджетной сфере. Директор НП СРО «Гильдия энергоаудиторов» Банников В.В. представил сайту «Портал-Энерго» материалы проведенного мероприятия и принятое совещанием решение. Из материалов совещания: «обследование проведено в 35 – 38% всех организаций и учреждений, для которых обследование было обязательно, всего 10-12 % этих паспортов принято и зарегистрировано Минэнерго России. Т.е. всего 3% качественно выполненных работ».*

**Проект Обращения профессионального сообщества в области энергетических обследований по формированию**

«Системы стимулирования энергосбережения. Перехода рынка энергетических обследований от регистрации паспортов к модернизации энергопотребляющего оборудования»

Данные Предложения разработаны по итогам проведения:

«Всероссийского совещания саморегулируемых организаций в области энергетических обследований, энергоаудиторских и энергосервисных компаний», 22.11.2013, г. Москва;

Круглого стола «Оценка исполнения требований по проведению обязательных энергетических аудитов в бюджетной сфере», 28.11.2013, Аналитический центр при Правительстве Российской Федерации.

История развития рынка энергетических обследований с 1996-2013 гг.

История энергетического обследования (энергоаудита) в современной России началась с принятия Закона №28-ФЗ в 1996 году. Несмотря на отсутствие обязательности энергетических обследований, в примененные в законе административные рычаги, в период с 1997 по 2004г.г. позволили профессиональному сообществу, разработать НТД включая ГОСТы по энергоэффективности и энергетический паспорт промышленного потребителя, а также Энергетический паспорт предприятий ТЭК России. В этот период проведением обследований занимались по большей части те, кому оно было нужно, что в результате отразилось на качестве обследований.

Вступившим в силу законом №261-ФЗ, был сформирован новый подход к энергетическим обследованиям, а именно обязательность обследования для государственных и муниципальных учреждений, регулируемых организаций, энергоемких предприятий, но результатом обследования как вытекает из определения данного в самом законе, стал являться паспорт потребителя, что и предопределило вектор развития рынка энергоаудита, а именно заказа не энергообследования, а зарегистрированного в Минэнерго России паспорта.

Итогом стало: обследование проведено в 35 – 38% всех организаций и учреждений, для которых обследование было обязательно, всего 10-12 % этих паспортов принято и зарегистрировано Минэнерго России. Т.е. всего 3% качественно выполненных работ.

Профессиональное сообщество ознакомившись с предлагаемыми изменениями в НПА, выражает свою озабоченность, поскольку предлагаемые изменения хоть и были нами предложены в 2011 году, за прошедший период претерпели кардинальные изменения, потеряли свою актуальность, и в существующей редакции не изменят сложившуюся ситуацию.

Предлагаемые изменения не предусматривают механизмов привлечения в сферу энергосбережения инвестиций. За прошедшие 4 года, несмотря на обязательность энергетических обследований, отсутствие механизмов финансирования предлагаемых мероприятий, уже привело к полному провалу государственных задач в области энергосбережения.

Профессиональное сообщество предлагает:

1. Введенный в закон №261-ФЗ принцип обязательности энергетических обследований должен быть сохранен на законодательном уровне, и по мере очевидной необходимости законодательно и/или нормативно совершенствоваться с учетом отечественного и мирового опыта.

Но необходимо изменить цель проведения энергетического обследования. Без комплексного подхода и анализа энергопотребления хотя бы на уровне муниципального образования, ни энергоаудит, ни внедрение энергосберегающих технологий не принесут должного экономического эффекта. Энергетическое обследование (энергоаудит) регулярное исследование объектов производящих, транспортирующих и потребляющих энергетический ресурс с целью получения достоверных данных о потреблении энергетических ресурсов, анализа их энергетической эффективности, разработки предложений по модернизации, расчета экономического эффекта и сроков окупаемости.

2. Предлагаемые изменения в Закон №261-ФЗ «Об энергосбережении …» в части обязательности написания отчета по итогам проведения обследования и предъявления к нему требований, необходимо из законопроекта исключить! Данное положение только усугубит положение на рынке. Энергоаудиторская деятельность является творческим процессом, зависящим от опыта и квалификации лица его осуществляющего, излишняя регламентация, приведет к очередному формализму в написании документов. Как только появляется формализованный документ, требования к уровню квалификации лица его заполняющего резко падают, и наоборот сильно возрастает требование к квалификации лица его проверяющего. Таким образом, введение в закон новшества об обязательности отчета, с предоставлением Минэнерго России прав по предъявлению к нему требований, приведет к тому, что суть энергоаудита перейдет из творческого процесса, в контролируемый процесс. Попытки Минэнерго России взять на себя контролирующие функции в части достоверности данных полученных по результатам энергетических обследований, уже привели к искажению профессионального рынка. Конкуренция между участниками профессионального сообщества из качества применяемых стандартов и квалификации кадров, перешла в плоскость количества одобренных Минэнерго России паспортов;

3. Профессия «энергоаудитор» должна быть стандартизирована в соответствии с Порядком разработки, утверждения и применения профессиональных стандартов, устанавливаемым Правительством Российской Федерации с учетом мнения Российской трехсторонней комиссии по регулированию социально-трудовых отношений (в соответствии с федеральным законом от 3 декабря 2012 года № 236-ФЗ «О внесении изменений в Трудовой кодекс РФ и статью 1 федерального закона «О техническом регулировании»);

4. Все саморегулируемые организации в области энергетического обследования должны работать по единым базовым стандартам и правилам: стандарты проведения обследования, контроля качества, раскрытия информации, ценообразования, аттестации и переаттестации сотрудников и другие установленные частью 4 статьи 18 закона № 261- ФЗ.

62

На сегодняшний день крупнейшие СРО в области энергетических обследований, уже начали работу по переходу к единым стандартам, утверждение единых стандартов предполагается на осуществить на Общих собраниях СРО в первом квартале 2014 года.

Предлагаю обсудить проведение единого общего собрания членов СРО в середине февраля 2014 года (Банников В.В. СРО-Э-007).

5. Минэнерго России необходимо создать при Департаменте энергоэффективности и ГИС ТЭК экспертный совет из представителей СРО для разработки предложений повестки дня очередных (внеочередных) общих собраний СРО и проектов соответствующих решений;

6. Рассмотреть возможность создания фонда энергоэффективных решений, с целью оценки и распространения энергоэффективных решений, предоставления заинтересованным лицам получить информацию не только о предназначении решения, но и о расчетах показателей эффективности, сроков окупаемости.

7. Назначить единый федеральный уполномоченный орган по управлению энергетической эффективностью. Просить Минэнерго РФ обратиться в Правительство РФ с просьбой о получении разъяснений по данному вопросу.

8. Законодательно закрепить обязательность энергетического обследования зданий и сооружений, а также многоквартирных домов при приеме в эксплуатацию, вывода в кап. ремонт и реконструкцию, смене собственника.

9. Внести изменения в закон №261-ФЗ в части передачи функции установления индекса энергетической эффективности оборудования от производителя и импортера, к энергоаудиторам.

10. Законодательно закрепить снижение стоимости энергетических ресурсов для МКД с высоким и средним классом энергетической эффективности.

11. Запретить муниципальным и государственным учреждениям, а также организациям с их участием арендовать помещения в зданиях с низким классом энергетической эффективности.

# **Задание:**

1. Перечислите и охарактеризуйте основные этапы в развитии системы проведения энергетического обследования (энергоаудита) в Российской Федерации.

- 2. Какие законы сыграли основную роль в истории проведения энергетического обследования (энергоаудита)? Приведите ох официальные названия.
- 3. Перечислите и охарактеризуйте проблемы и возможности, связанные с проведением энергетического обследования (энергоаудита).
- 4. Назовите факторы, наиболее существенно влияющие на эффективность проведения энергетического обследования (энергоаудита) в конкретной организации.
- 5. С какими из приведенных выше предложений «профессионального сообщества» по совершенствованию системы энергетического обследования (энергоаудита) в Российской Федерации Вы согласны? Обоснуйте свое мнение.
- 6. С какими из приведенных выше предложений «профессионального сообщества» по совершенствованию системы энергетического обследования (энергоаудита) в Российской Федерации Вы не согласны? Обоснуйте свое мнение.
- 7. Сформулируйте Ваши личные предложения по совершенствованию системы энергетического обследования (энергоаудита) в Вашем регионе.

Список рекомендуемой литературы

- 1. Мещеряков, В. Н. Энергосбережение в электроэнергетике и электроприводе [Электронный ресурс] : методические указания к практическим занятиям по дисциплине «Энергосберегающие технологии» для студентов направления подготовки 13.03.02 «Электроэнергетика и электротехника» / В. Н. Мещеряков, Л. Н. Языкова. — Электрон. текстовые данные. — Липецк : Липецкий государственный технический университет, ЭБС АСВ, 2017. — 28 c. — 2227-8397. — Режим доступа: [http://www.iprbookshop.ru/74425.htm](http://www.iprbookshop.ru/74425.html)l
- 2. Посашков, М. В. Энергосбережение в системах теплоснабжения [Электронный ресурс] : учебное пособие / М. В. Посашков, В. И. Немченко, Г. И. Титов. — Электрон. текстовые данные. — Самара : Самарский государственный архитектурно-строительный университет, ЭБС АСВ, 2014. — 192 c. — 978-5-9585-0581-4. — Режим доступа: <http://www.iprbookshop.ru/29799.html>
- 3. Климова, Г. Н. Энергосбережение на промышленных предприятиях [Электронный ресурс] : учебное пособие / Г. Н. Климова. — Электрон. текстовые данные. — Томск : Томский политехнический университет, 2014. — 180 c. — 978-5-4387-0380-8. — Режим доступа: http://www.iprbookshop.ru/34743.html